# Базы данных

§ 12. Информационные системы

#### **Что такое информационная система?**

**Информационная система (ИС) в широком смысле это аппаратные и** программные средства, предназначенные для того, чтобы своевременно обеспечить пользователей нужной информацией.

**Задачи**:

- хранение данных
- доступ к данным

# **БД и СУБД**

**База данных (БД)** — это специальным образом организованная совокупность данных о некоторой предметной области, хранящаяся во внешней памяти компьютера.

**Система управления базой данных (СУБД**) — это программные средства, которые позволяют выполнять все необходимые операции с базой данных.

БД + СУБД = и**нформационная система**

# **БД и СУБД**

# **Задачи СУБД**:

- •поиск данных
- •редактирование данных
- •выполнение несложных расчетов
- •обеспечение *целостности* (корректности, непротиворечивости) данных
- •восстановление данных после сбоев

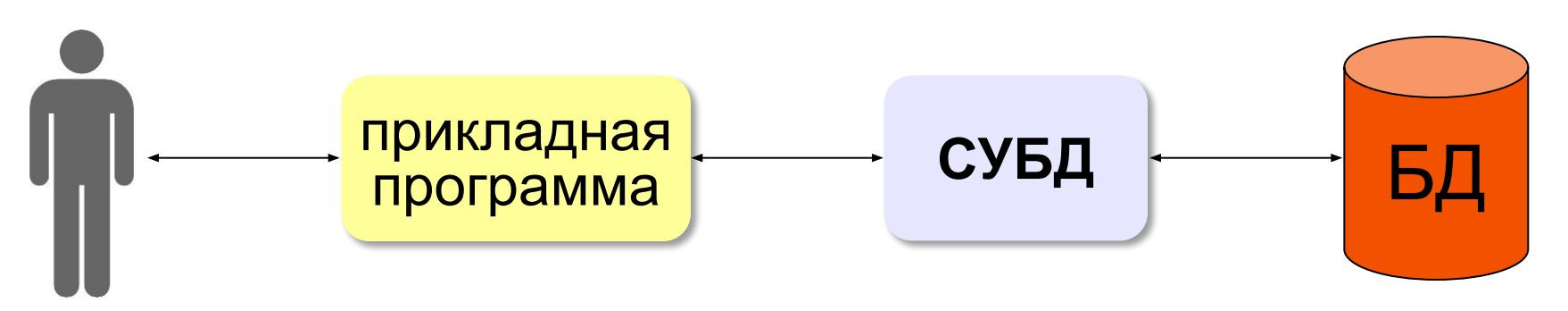

### **Классификация ИС**

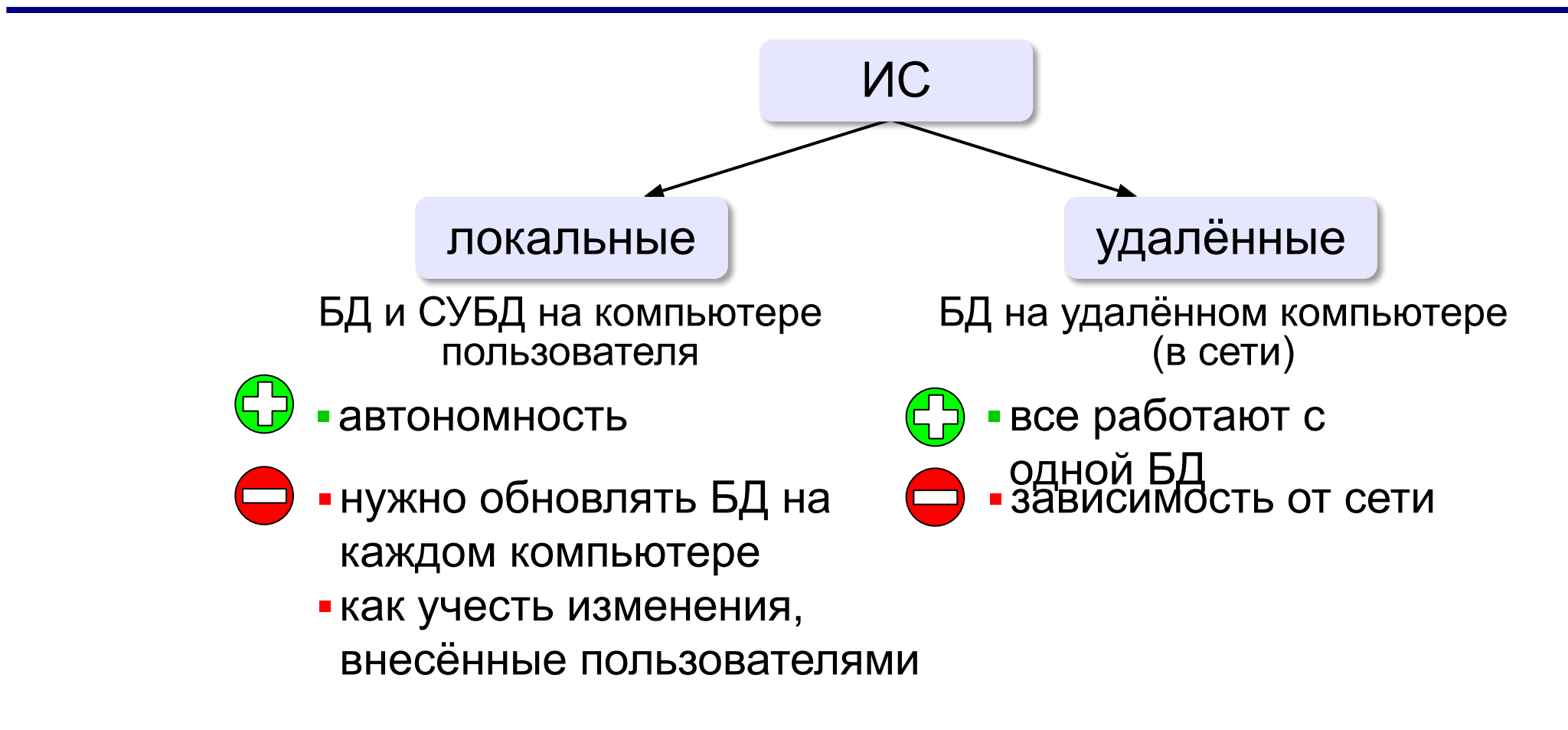

#### **Как хранить данные?**

#### ▪**Текстовый формат**:

*Иванов;Иван;Петрович;1968;«Audi»;20 000 р. Петров;Пётр;Иванович;1975;«Лада»;30 000 р. Сидоров;Семён;Иванович;1975;«Нива»;15 000 р.*

▪**Собственный формат программы**:

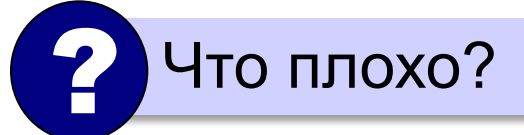

**метаданные данные**

нет *переносимости* (БД можно использовать только с этой программой)

**Переносимость** – это возможность использовать БД в других информационных системах.

# ▪**Универсальный формат**:

«данные о данных»

*© К.Ю. Поляков, Е.А. Ерёмин, 2013 http://kpolyakov.spb.ru*

**БД**:

### **Файл-серверные СУБД**

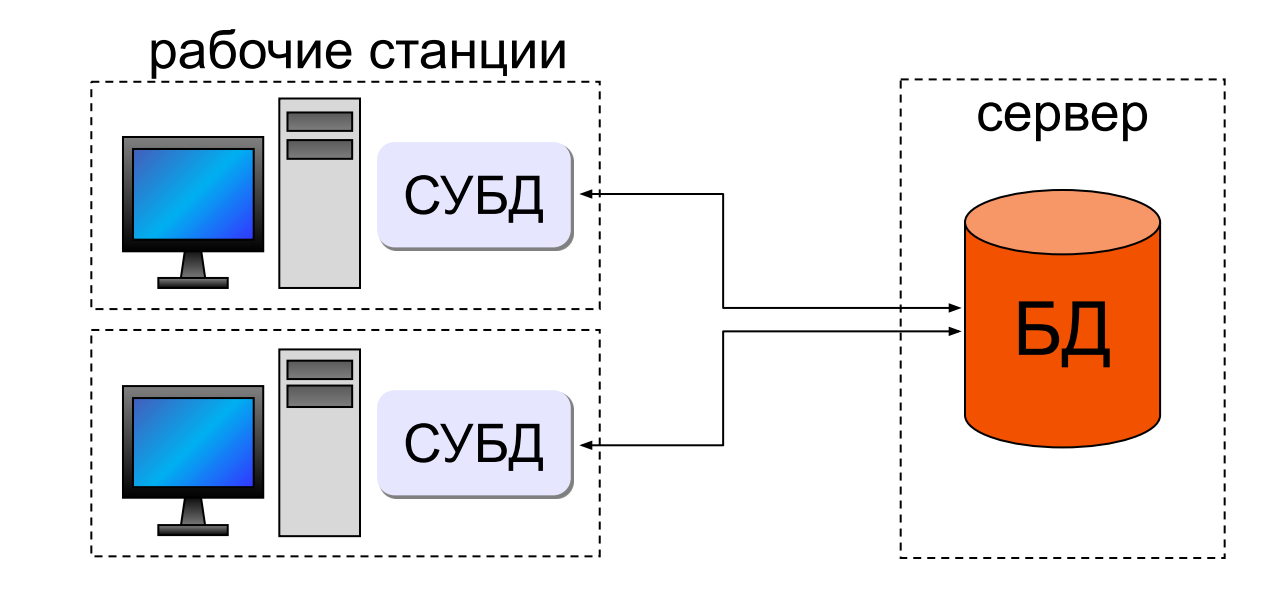

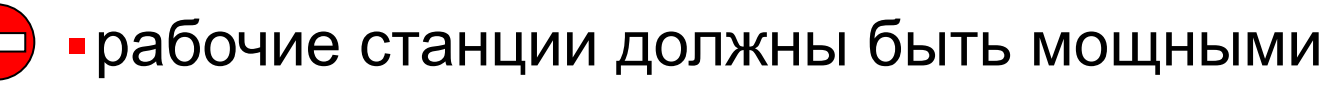

- ▪высокая нагрузка на сеть
- ▪слабая защита данных
- ▪ненадежность при большом количестве пользователей

Решение – перенести СУБД на сервер!

### **Клиент-серверные СУБД**

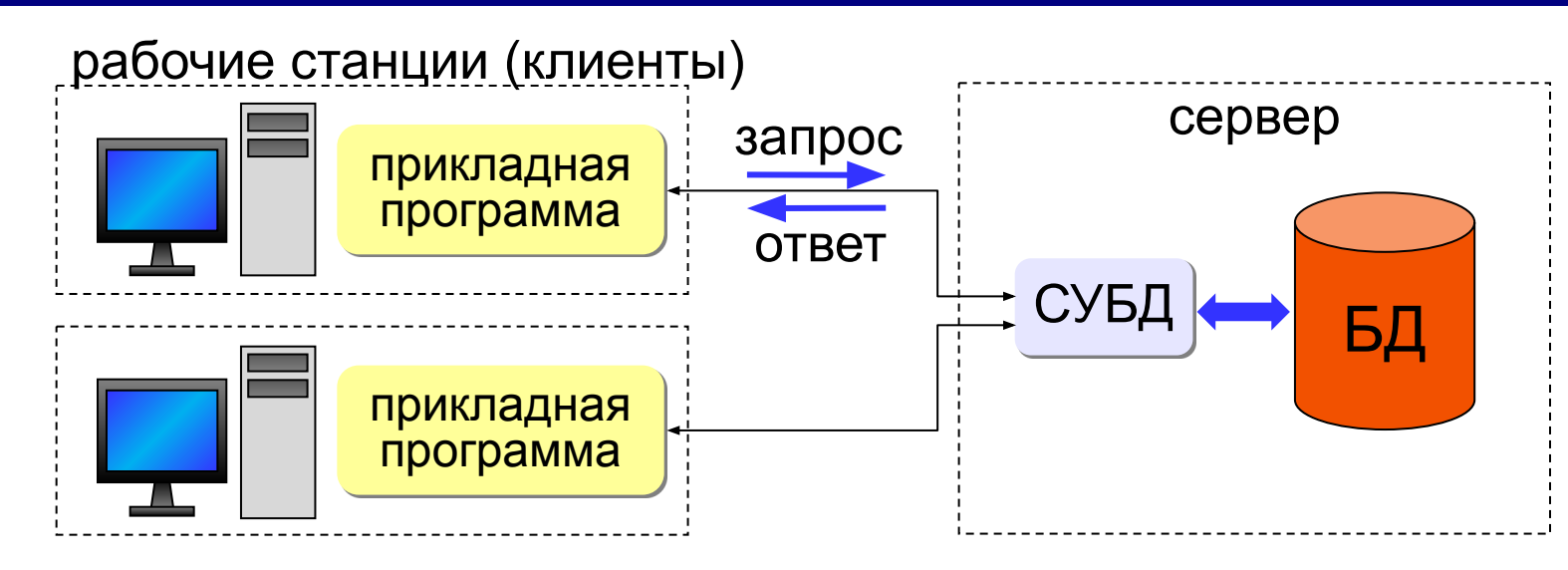

- •отправить серверу запрос на языке SQL
- •принять ответ сервера
- •вывести результаты

#### **Задачи клиента**: **Задачи сервера**:

- •при получении запроса
- поставить его в очередь
- •выполнить запрос
- •отправить ответ клиенту
- **SQL** = *Structured Query Language* язык структурных запросов для управления данными

### **Клиент-серверные СУБД**

- $\bigoplus$ ▪обработка данных на сервере
	- ▪рабочие станции могут быть маломощными
	- ▪проще модернизация
	- ▪надежная защита данных (на сервере)
	- ▪снижается нагрузка на сеть
	- ▪надежная работа при большом количестве пользователей
	- ▪нужен мощный сервер
		- ▪высокая стоимость коммерческих СУБД **бесплатно!**

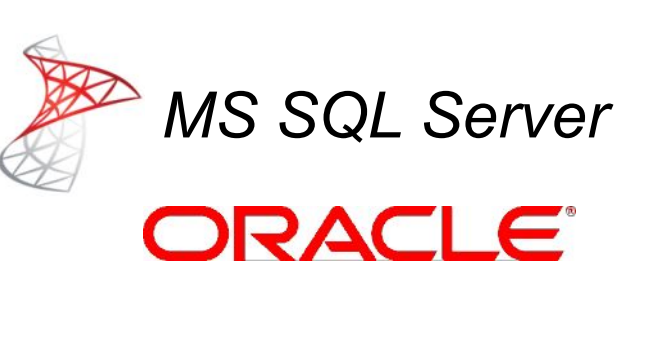

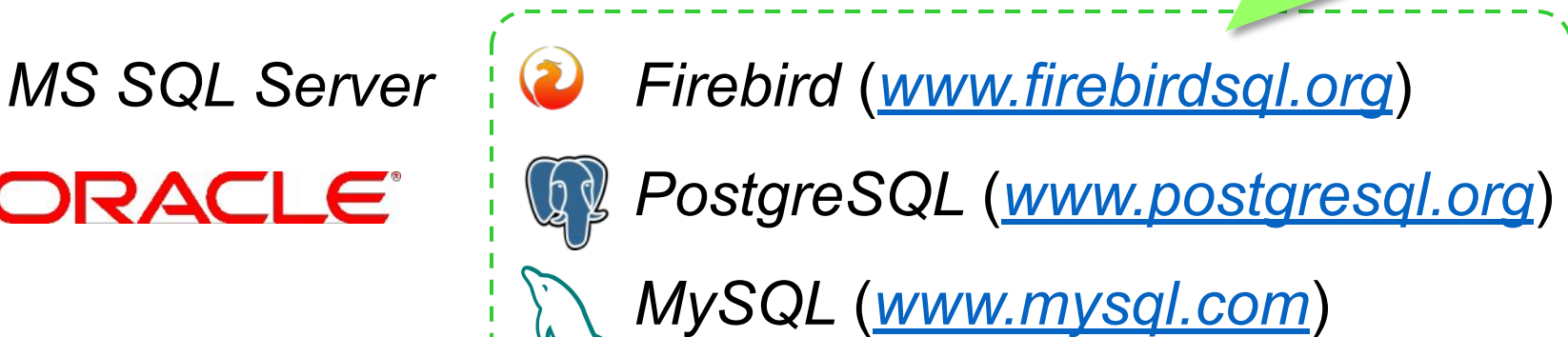

#### **Транзакции**

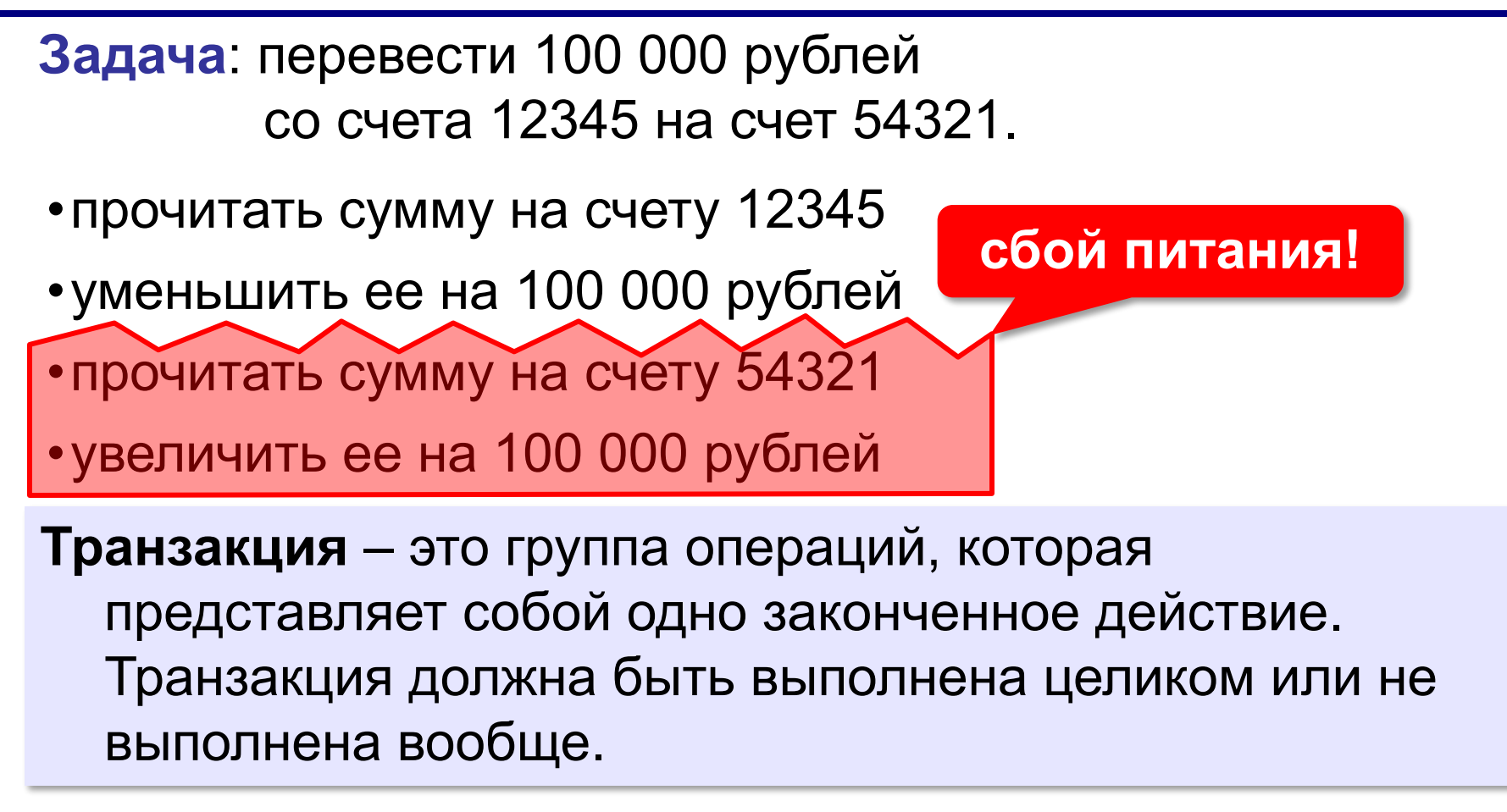

- •журналирование
- •создание новых записей (помечаются как действительные после завершения транзакции)

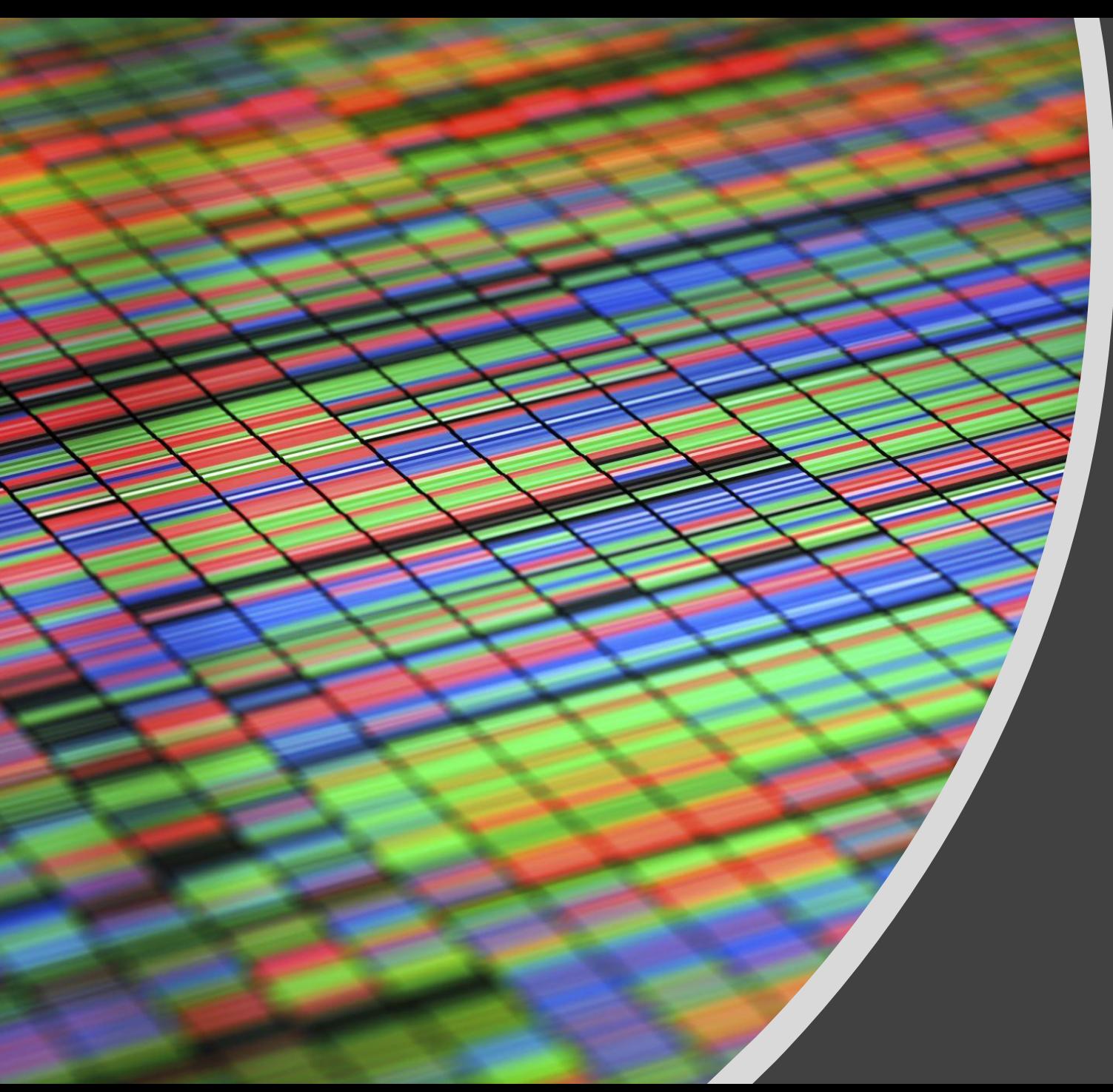

# Базы данных § 13. Таблицы

#### **Таблицы**

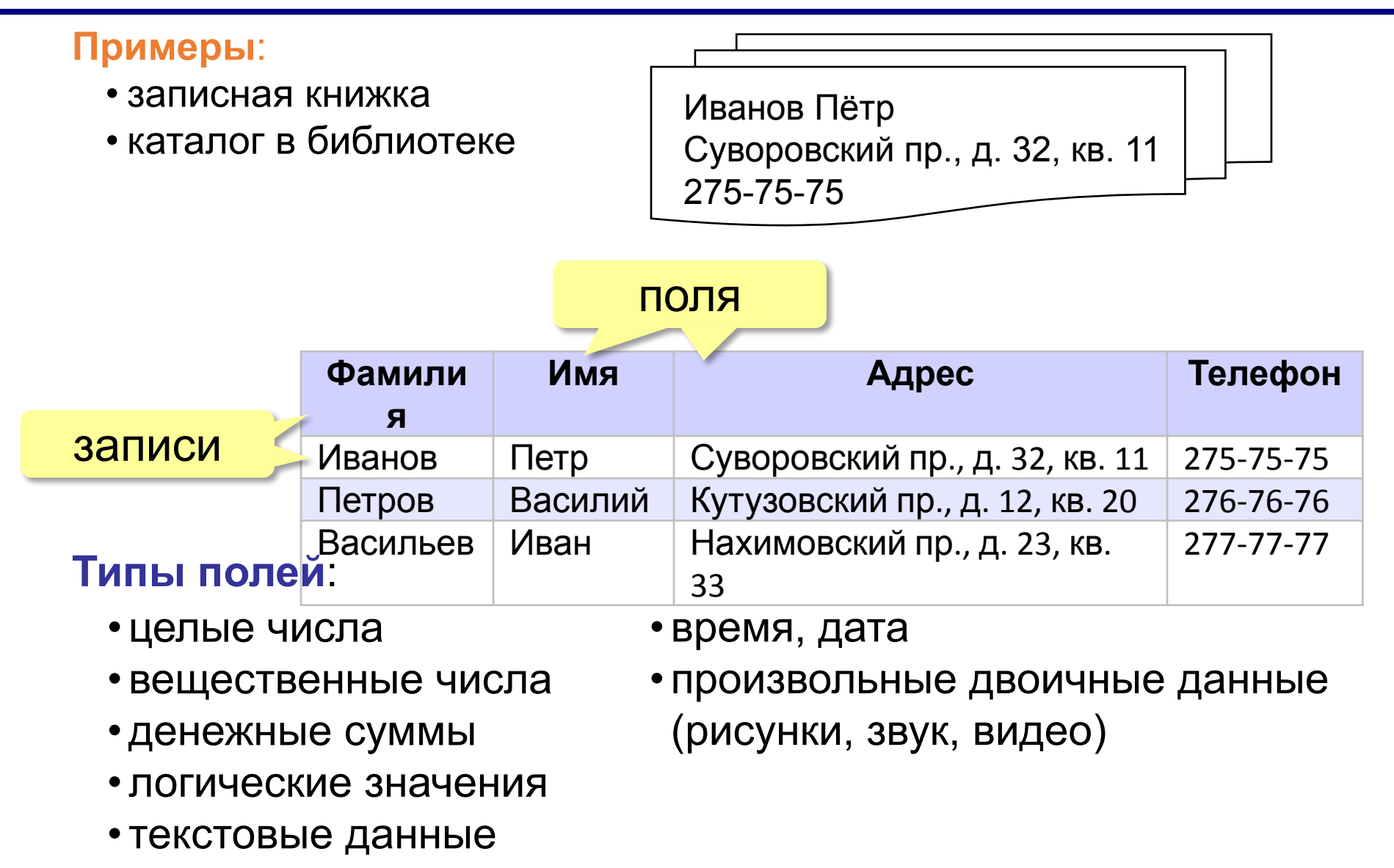

**Ключ**

**Ключ** – это поле или комбинация полей, однозначно определяющие запись.

#### **Могут ли эти данные быть ключом?**

- фамилия
- имя
- номер паспорта
- номер дома
- регистрационный номер автомобиля
- город проживания
- адрес электронной почты
- дата выполнения работы
- марка стиральной машины

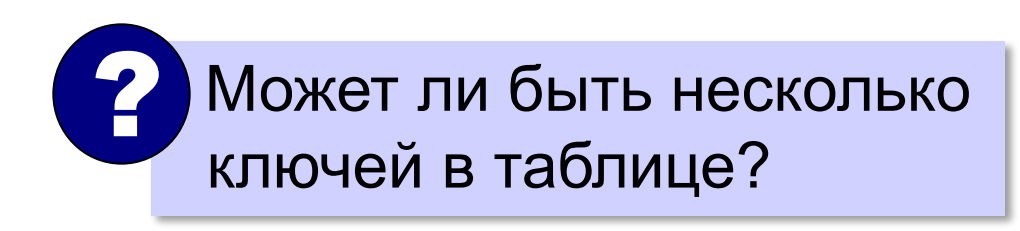

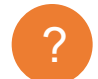

#### **Ключ**

**Первичный ключ** – это ключ, выбранный в качестве основного.

**Простой ключ** – состоит из одного поля.

**Составной ключ** – состоит из нескольких полей.

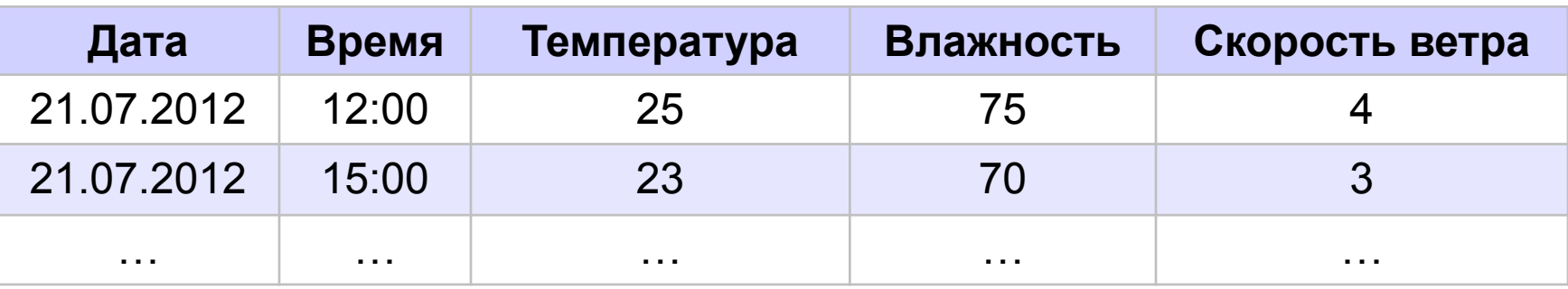

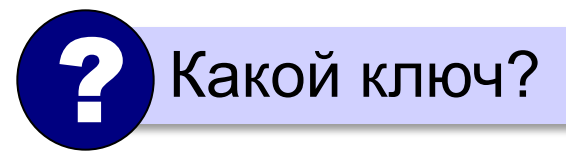

? Какой ключ? **Составной ключ** ← **Дата** + **Время**

# **Свойства ключа:**

- •уникальность
- •несократимость (Дата + Время + Влажность)

### **Суррогатный ключ**

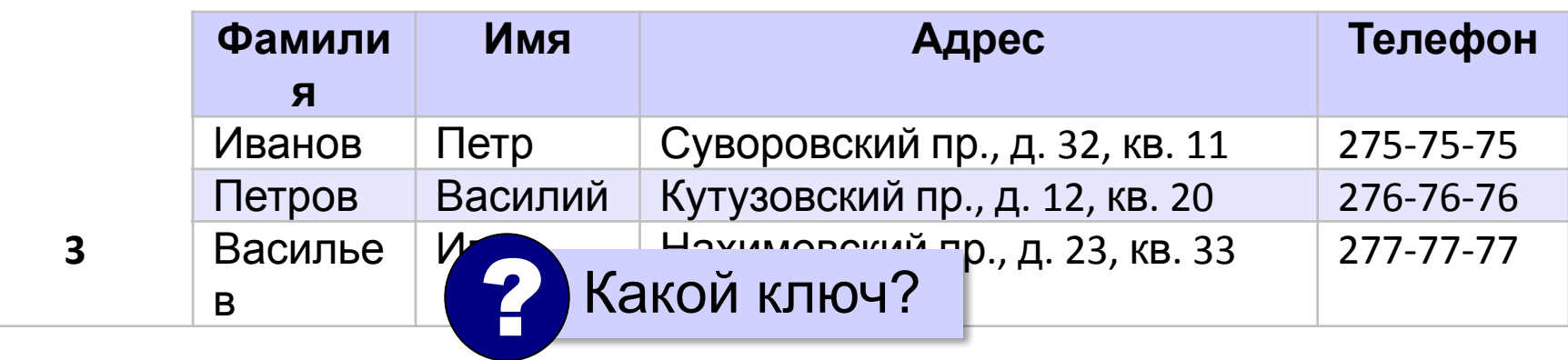

**Суррогатный ключ** – это дополнительное поле, которое служит первичным ключом.

▪операции с числами выполняются быстрее

▪уникальность поддерживается СУБД (поле-счётчик)

### **Поиск в БД**

**Линейный поиск** – это перебор всех записей до тех пор, пока не будет найдена нужная.

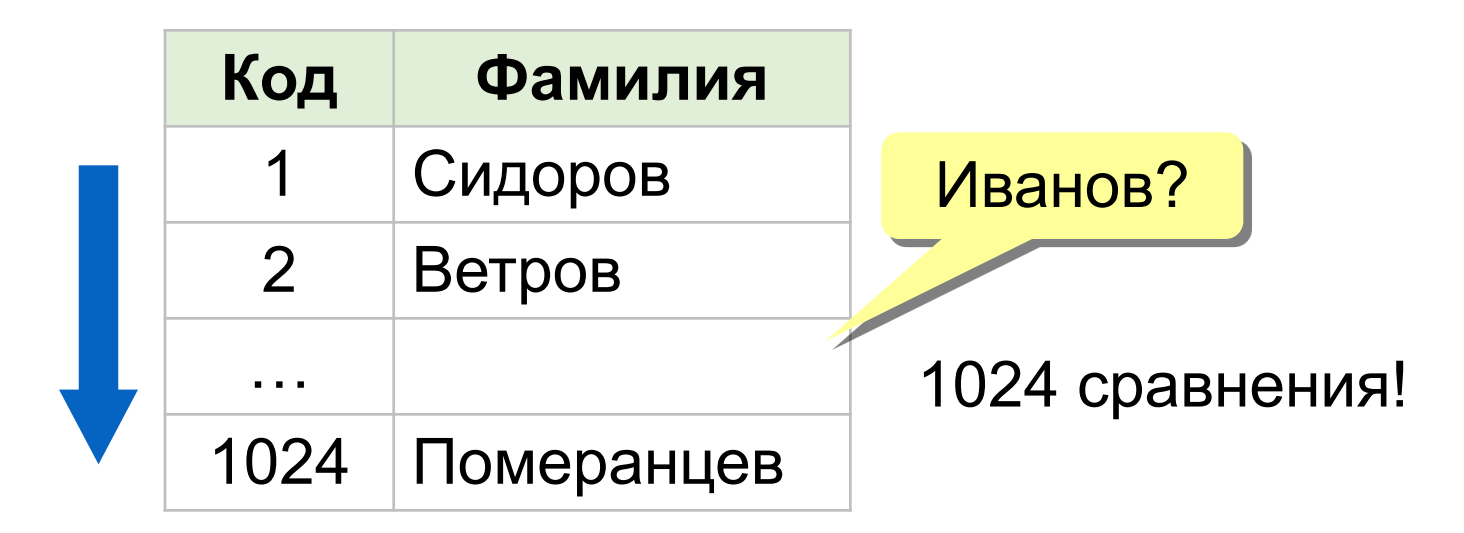

▪данные не надо предварительно готовить

▪низкая скорость поиска

#### **Двоичный поиск**

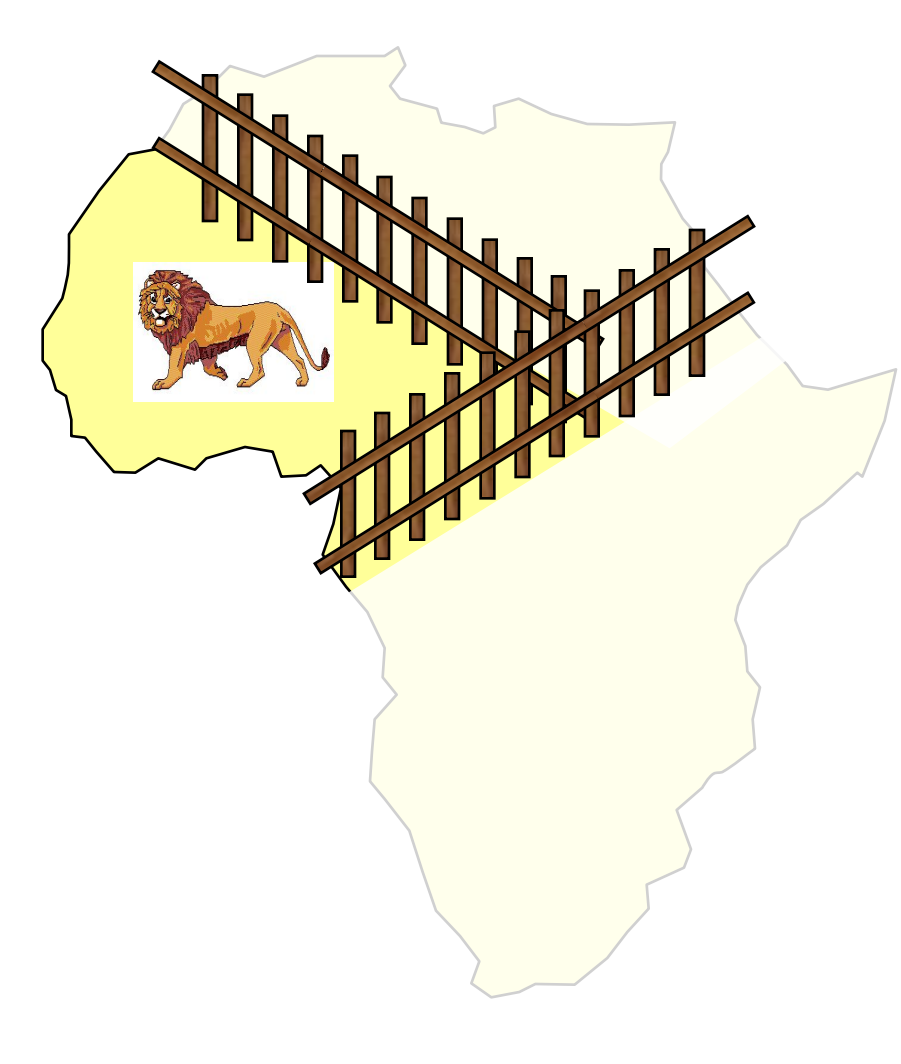

- 1. Разделить область поиска на две равные части.
- 2. Определить, в какой половине находится нужный объект.
- 3. Перейти к шагу 1 для этой половины.
- 4. Повторять шаги 1-3 пока объект не будет «пойман».

# **Двоичный поиск в БД**

#### требует предварительной сортировки.

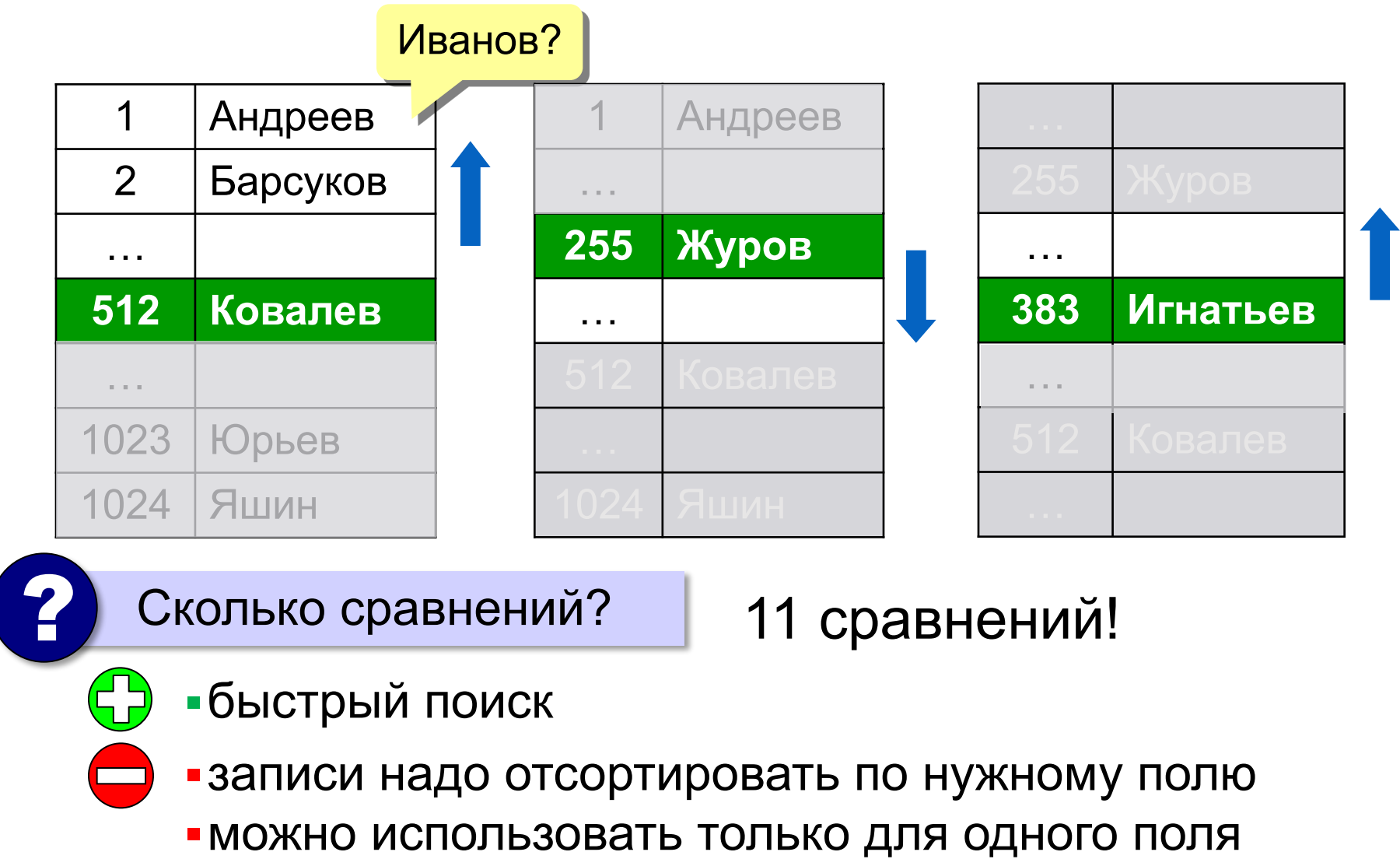

### **Индексный поиск в БД**

**Индекс** – это вспомогательная таблица, которая служит для ускорения поиска в основной таблице.

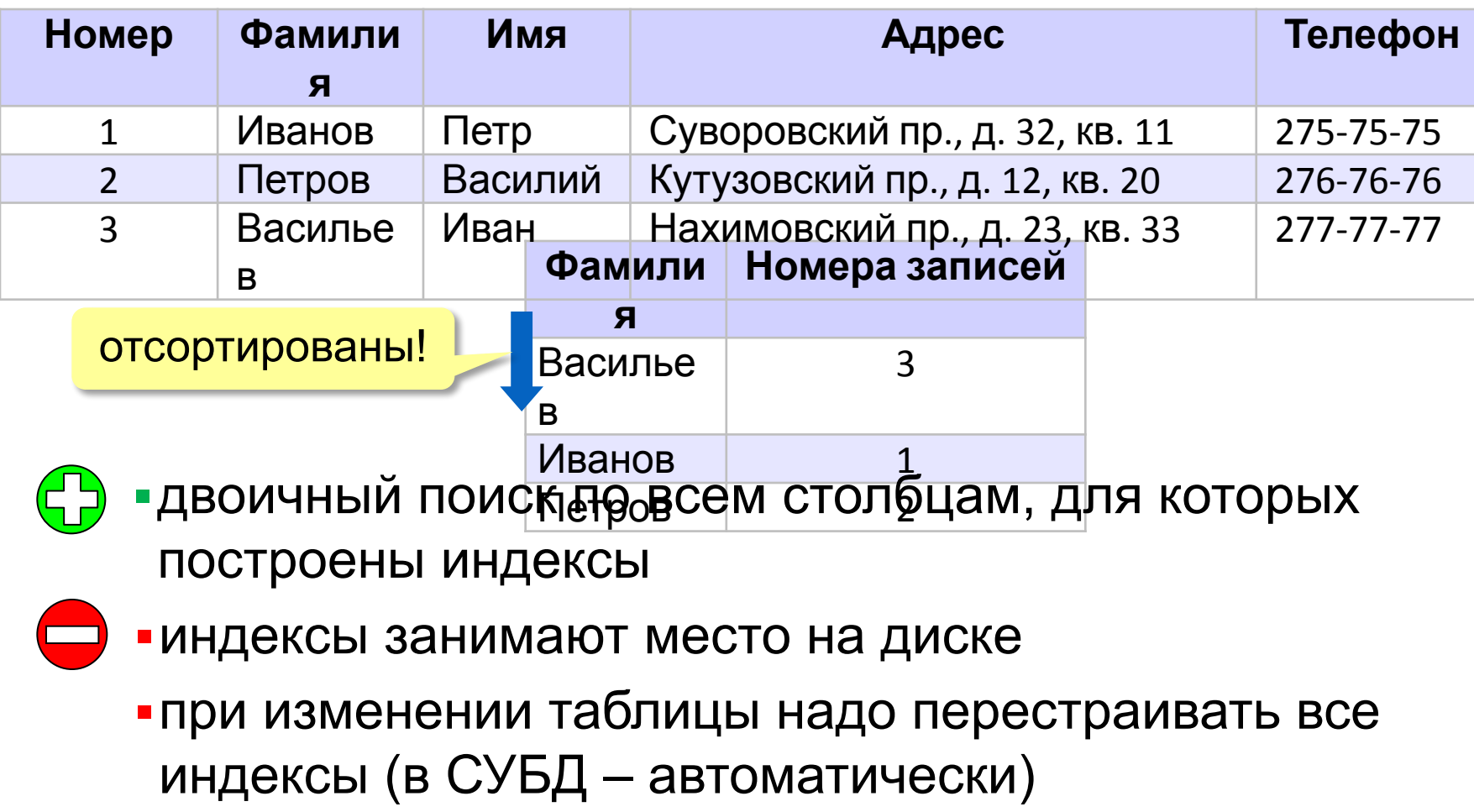

# **Целостность БД**

**Целостность базы данных** означает, что она содержит полную и непротиворечивую информацию и удовлетворяет всем заданным ограничениям.

**Физическая целостность** – сохранность данных в случае

отказа оборудования:

- транзакции
- резервное копирование
- RAID-массивы жёстких дисков (дублирование)

**Логическая целостность** – непротиворечивость:

- типы полей
- обязательные поля
- уникальные индексы
- ограничения на значения
- шаблоны ввода (###) ###-##-##
- условия на несколько полей (увольнение позже приёма)

#### Постройте индексы по всем полям:

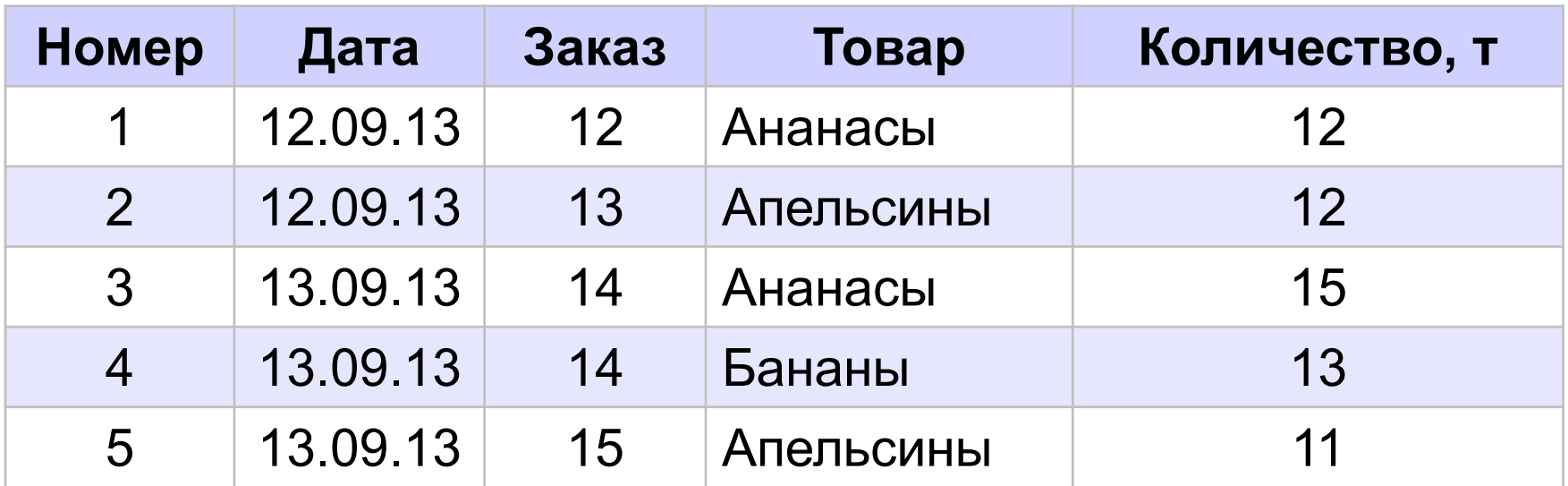

# Базы данных

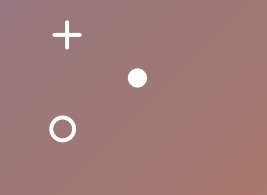

§ 14. Многотабличные базы данных

# **Однотабличная БД**

#### **Альбомы**

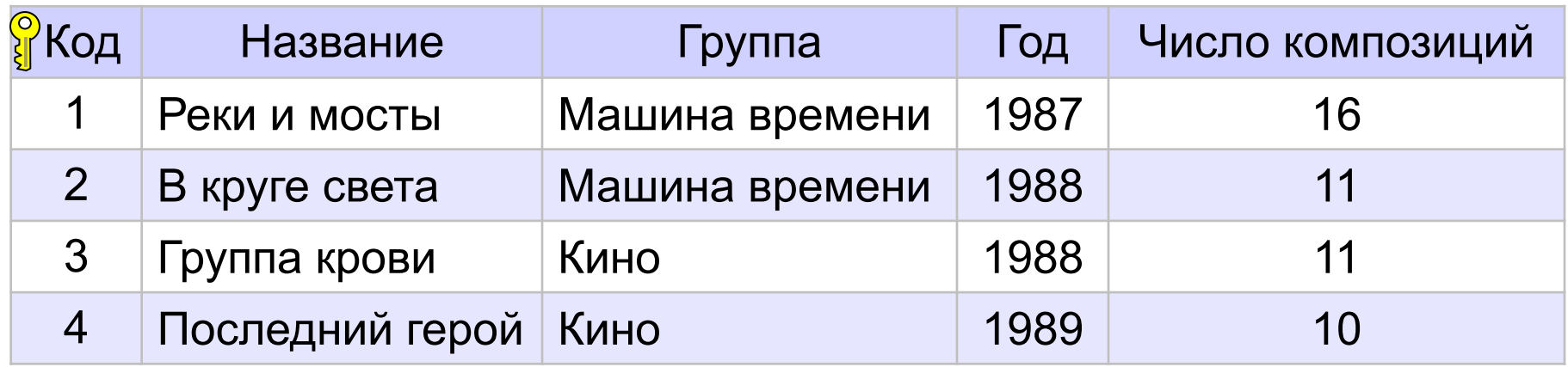

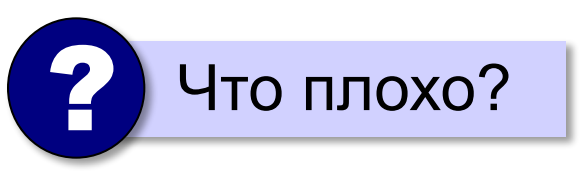

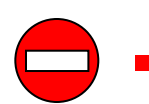

▪дублирование данных

▪при изменении каких-то данных, возможно, придется менять несколько записей

▪нет защиты от ошибок ввода (опечаток)

*Базы данных, 11 класс*

#### **Многотабличная БД**

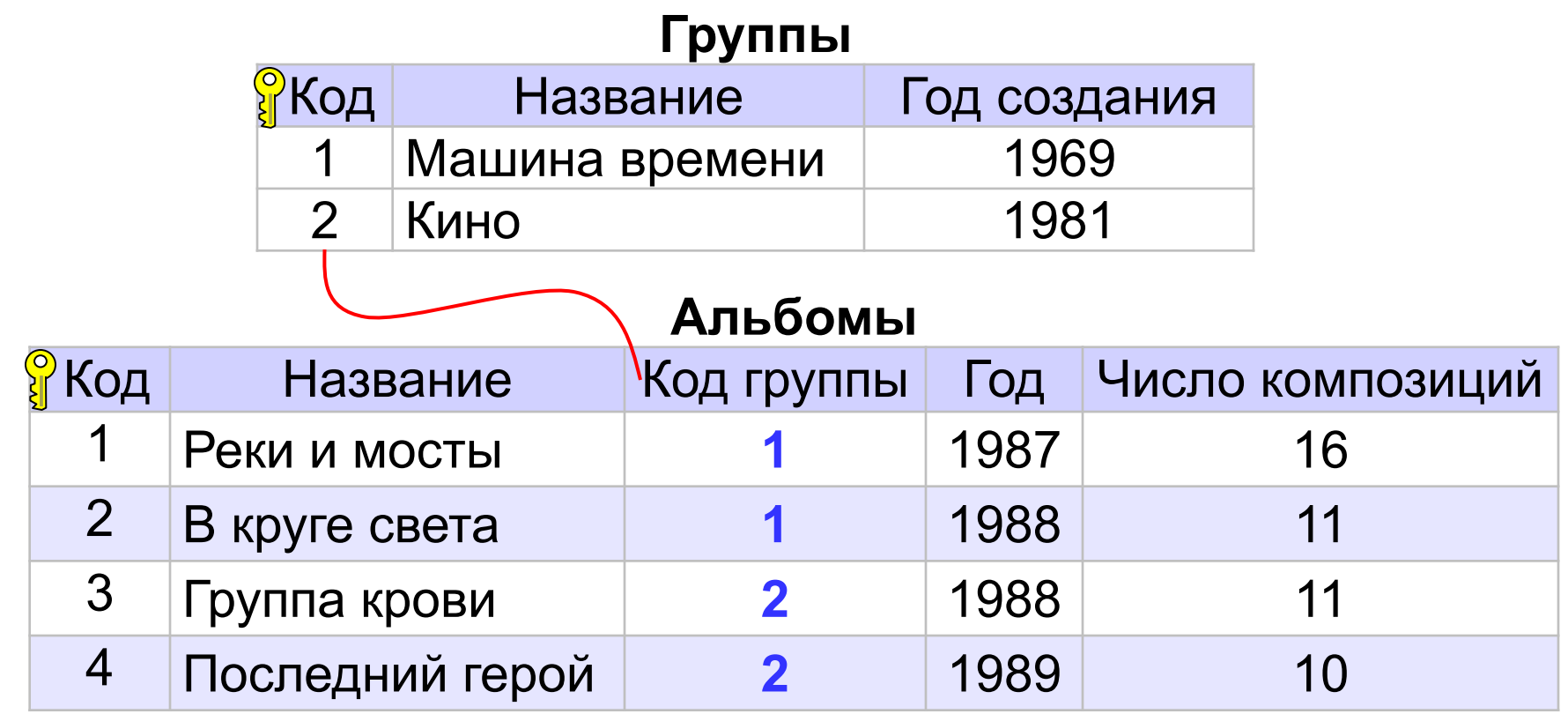

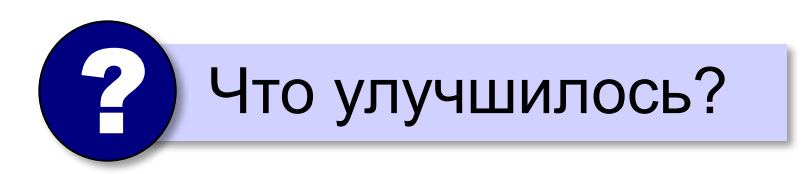

# **Многотабличная БД**

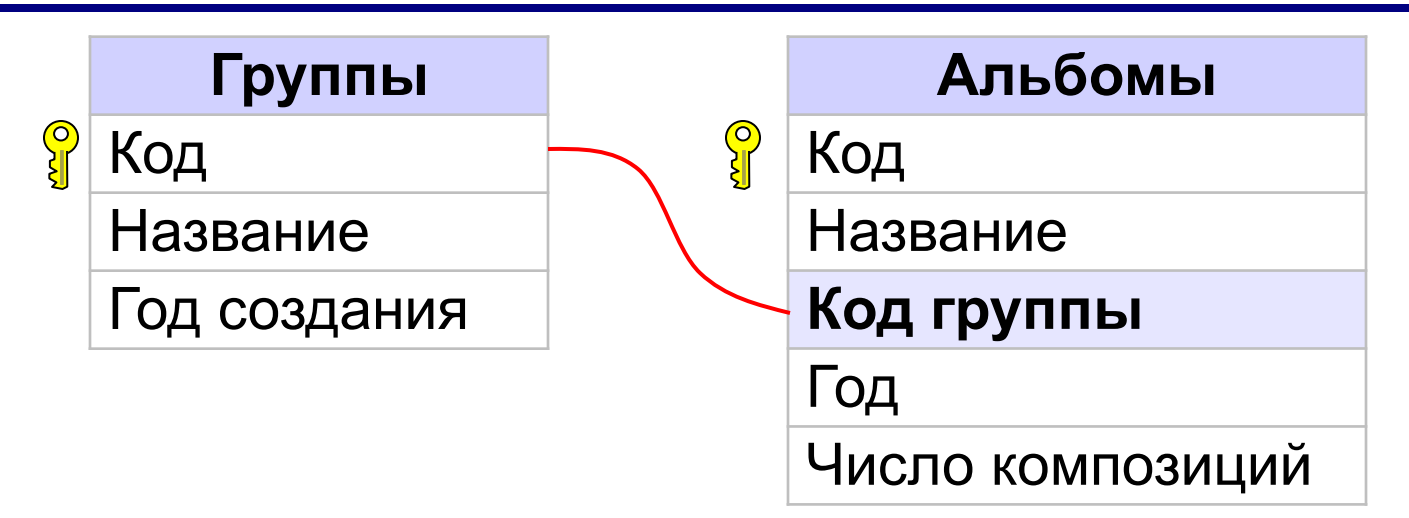

**Внешний ключ** – это неключевое поле таблицы, связанное с первичным ключом другой таблицы.

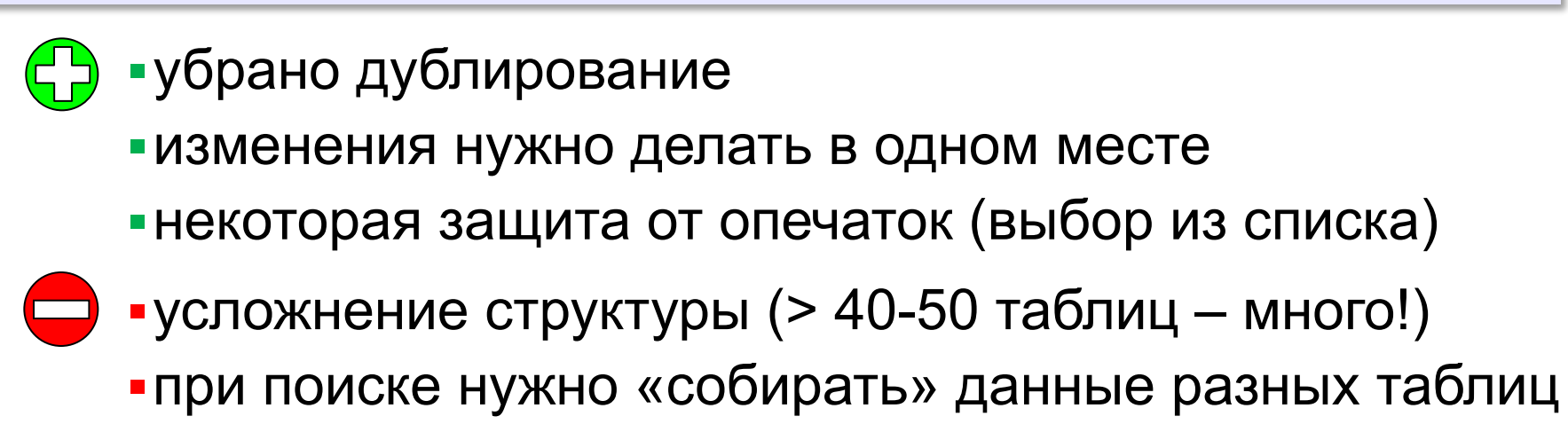

#### **Ссылочная целостность**

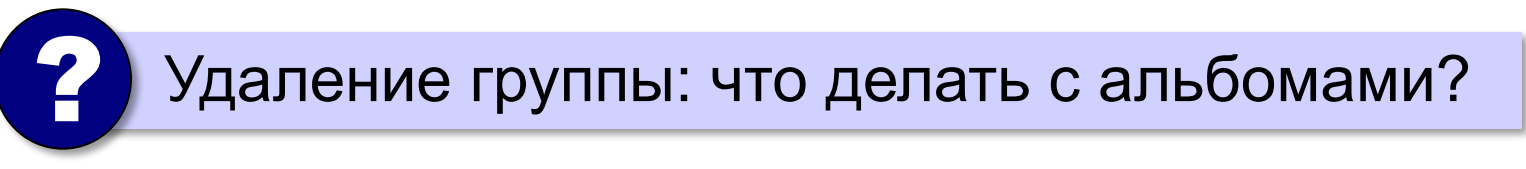

#### **СУБД**:

•запретить удаление записи

- •выполнить каскадное удаление (удалить все связанные с ней записи в других таблицах)
- •разрешить внести изменения

нарушится ссылочная целостность!

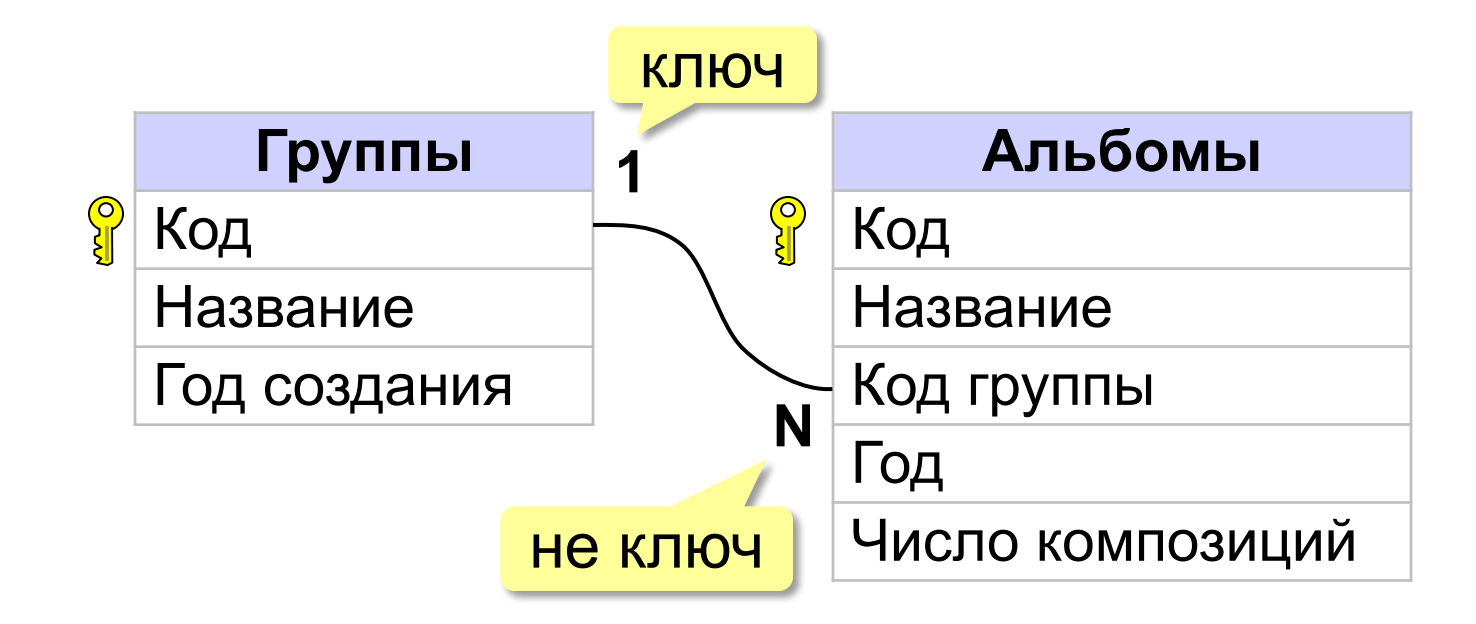

**Связь 1:N** – с одной записью в первой таблице могут быть связаны сколько угодно записей во второй таблице.

**Связь 1:1** – с одной записью в первой таблице связана ровно одна запись во второй таблице.

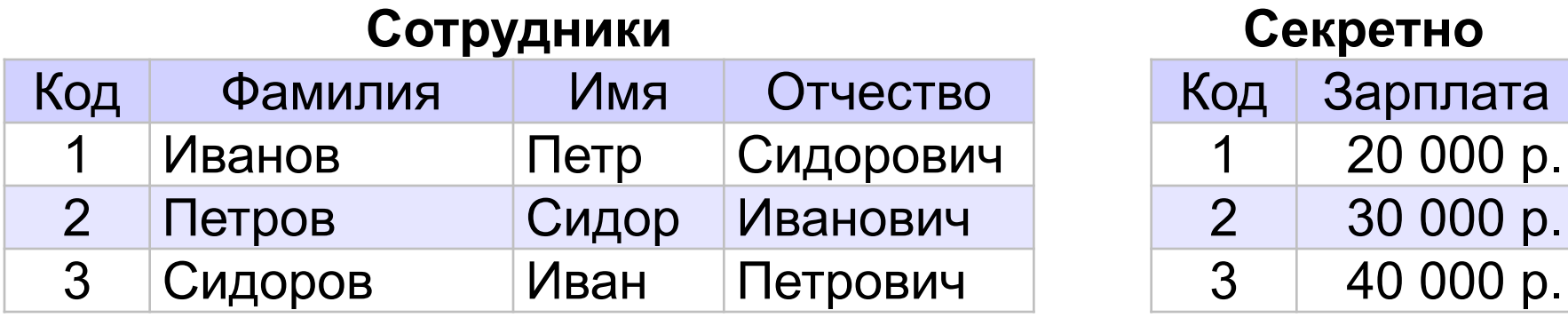

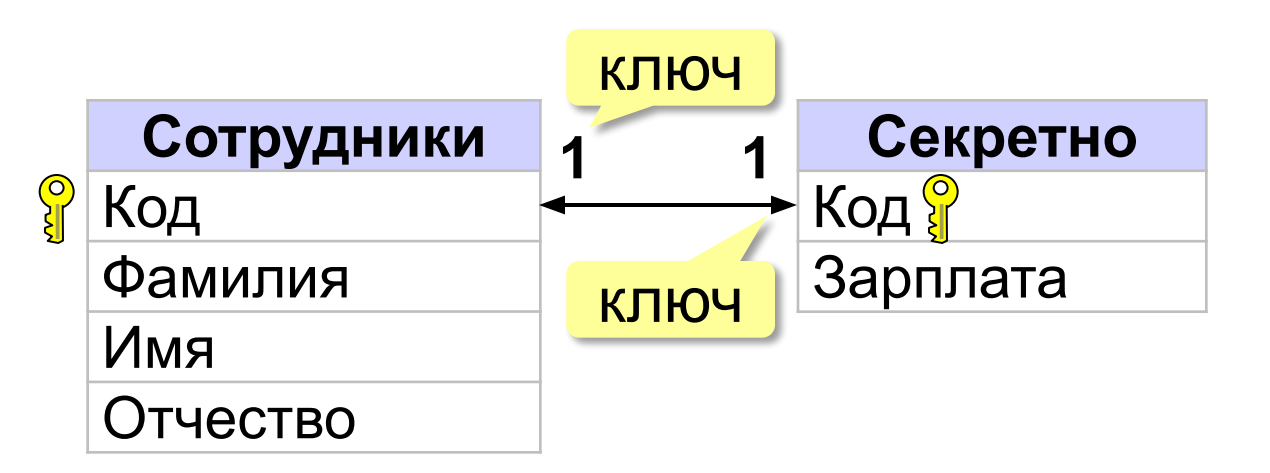

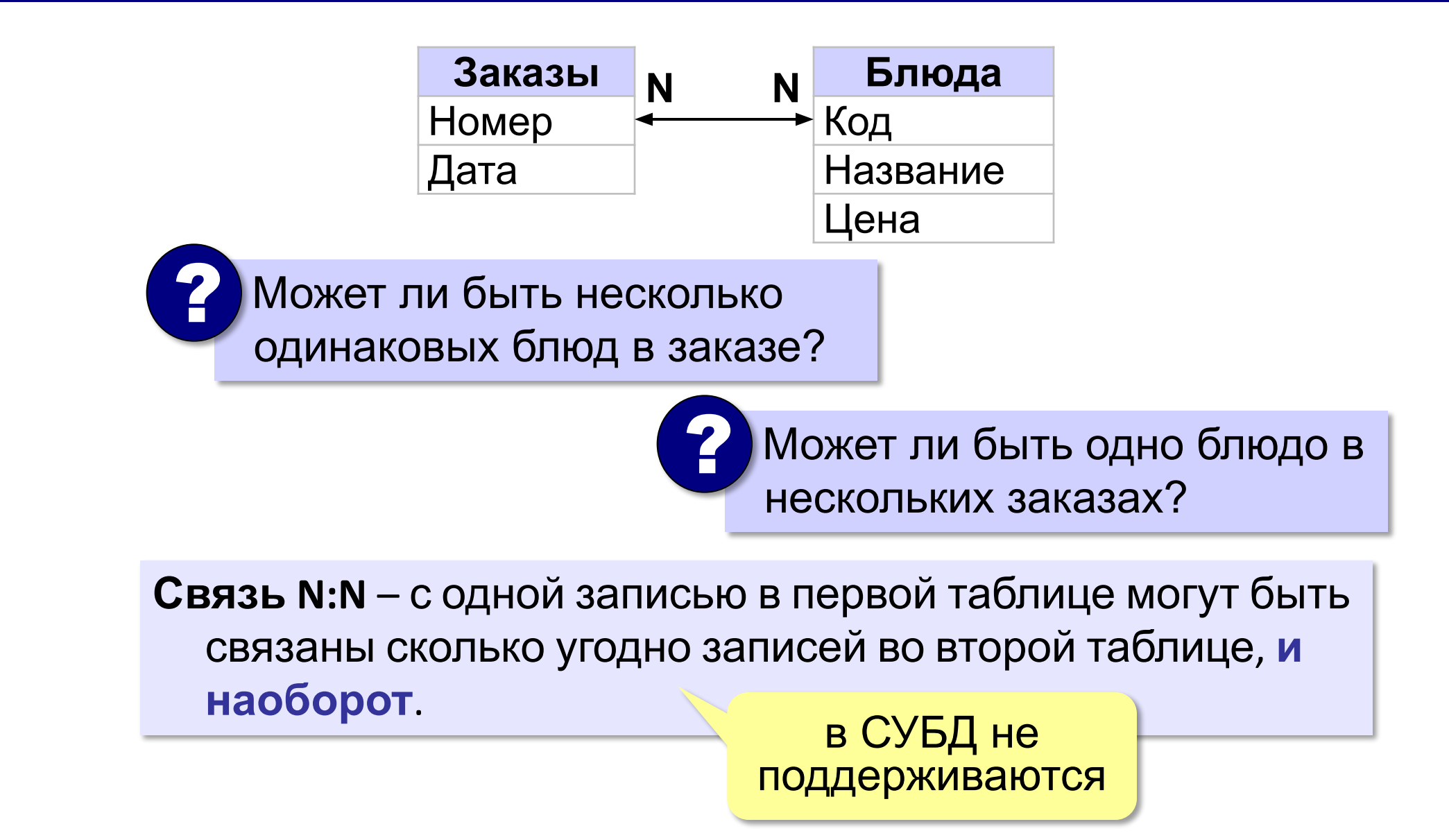

**Связь N:N** 

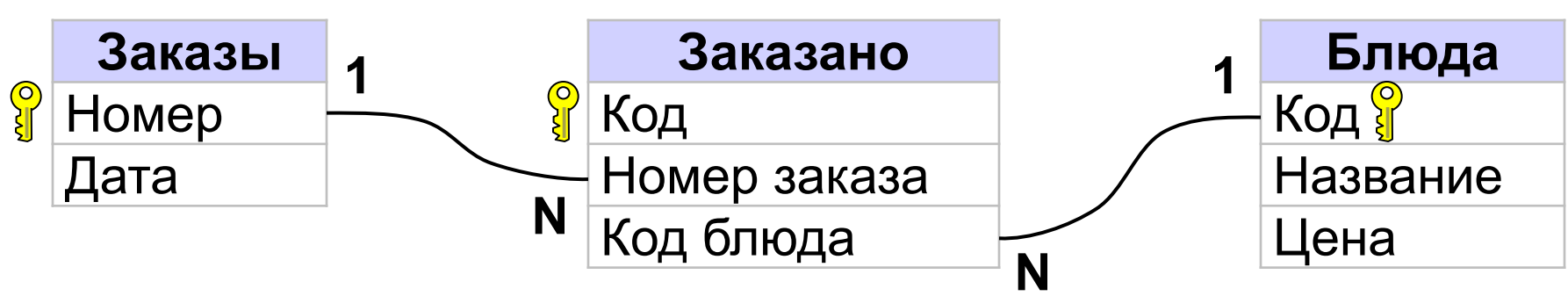

#### **Пример**:

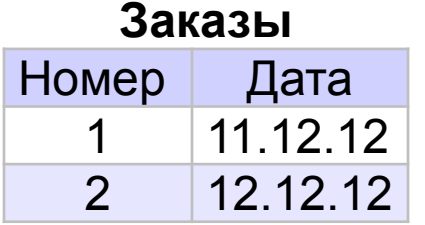

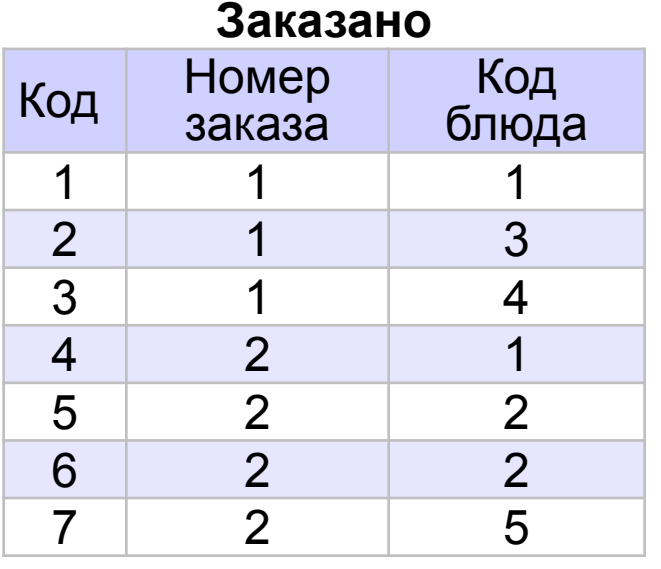

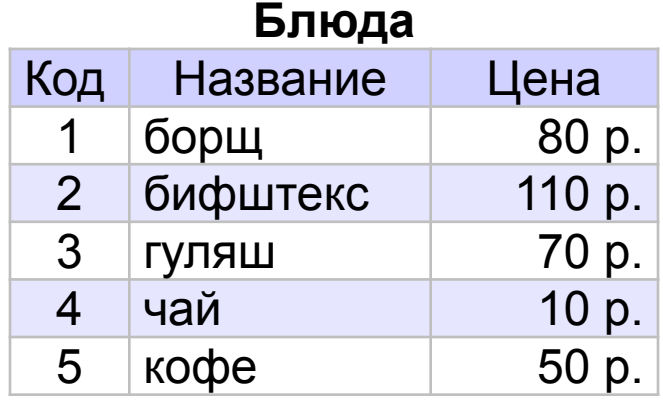

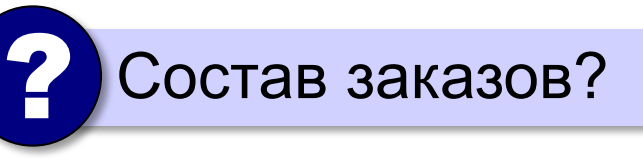

#### Сколько заказчиков располагаются в Перми?

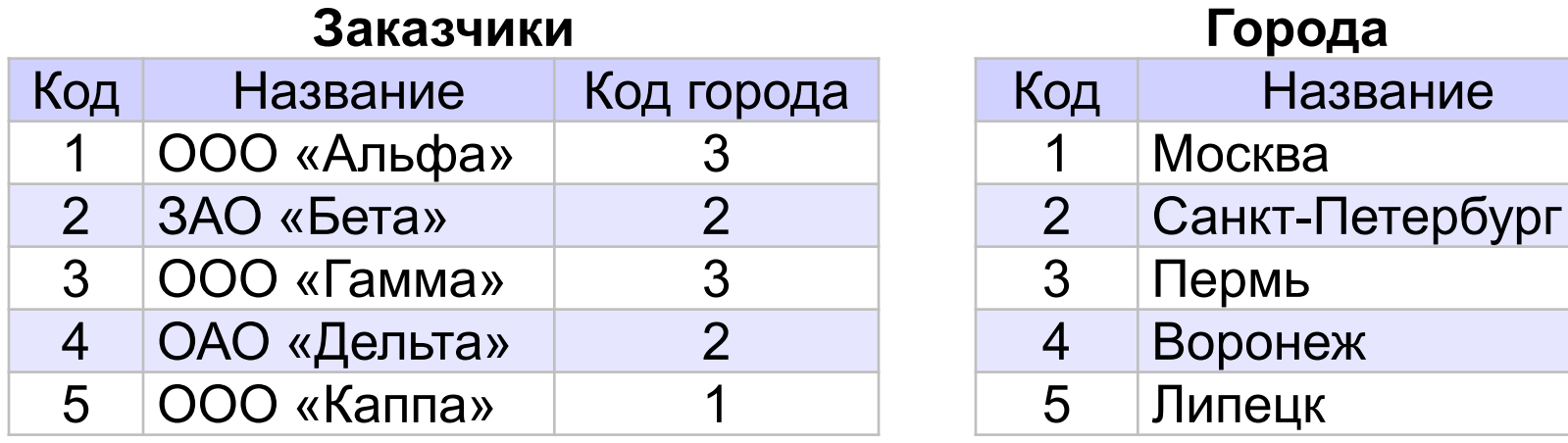

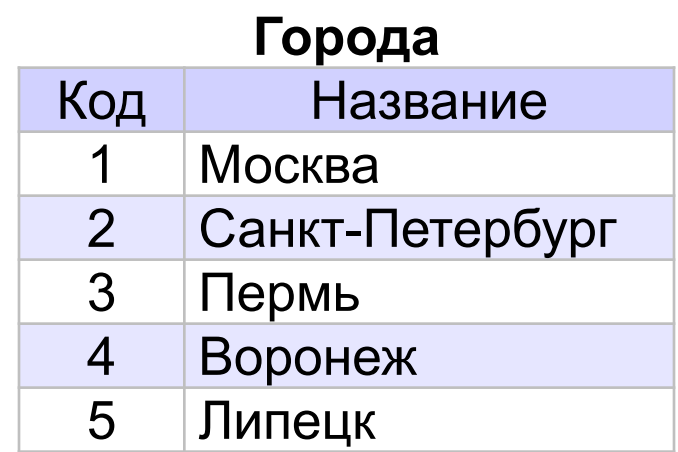

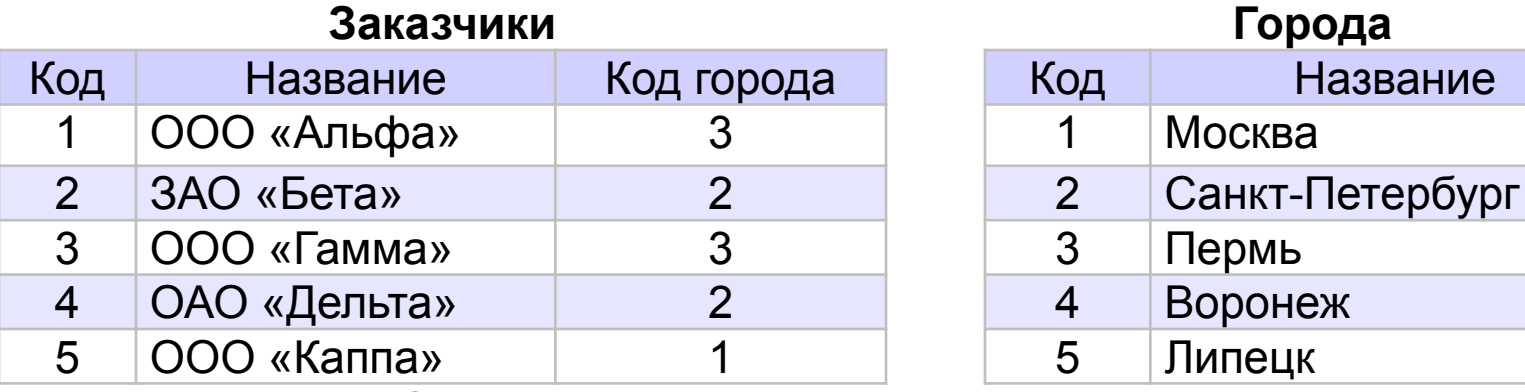

#### **Заказы**

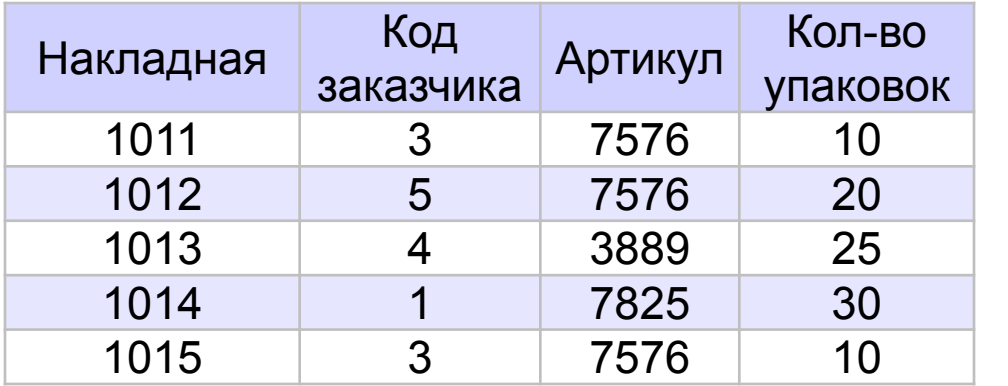

#### **Товары**

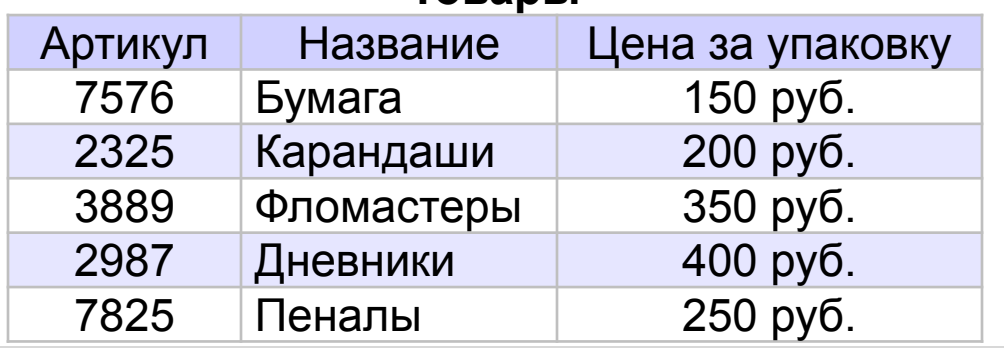

*© К.Ю. Поляков, Е.А. Ерёмин, 2013 http://kpolyakov.spb.ru*

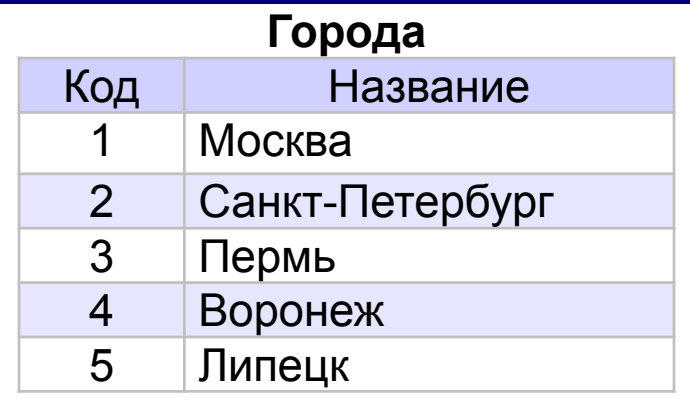

Определите:

- 1) какие товары
	- отправлены в каждый из городов;
- 2) сколько бумаги отправлено в каждый из городов;
- 3) общую стоимость товаров, отправленных в каждый из городов.

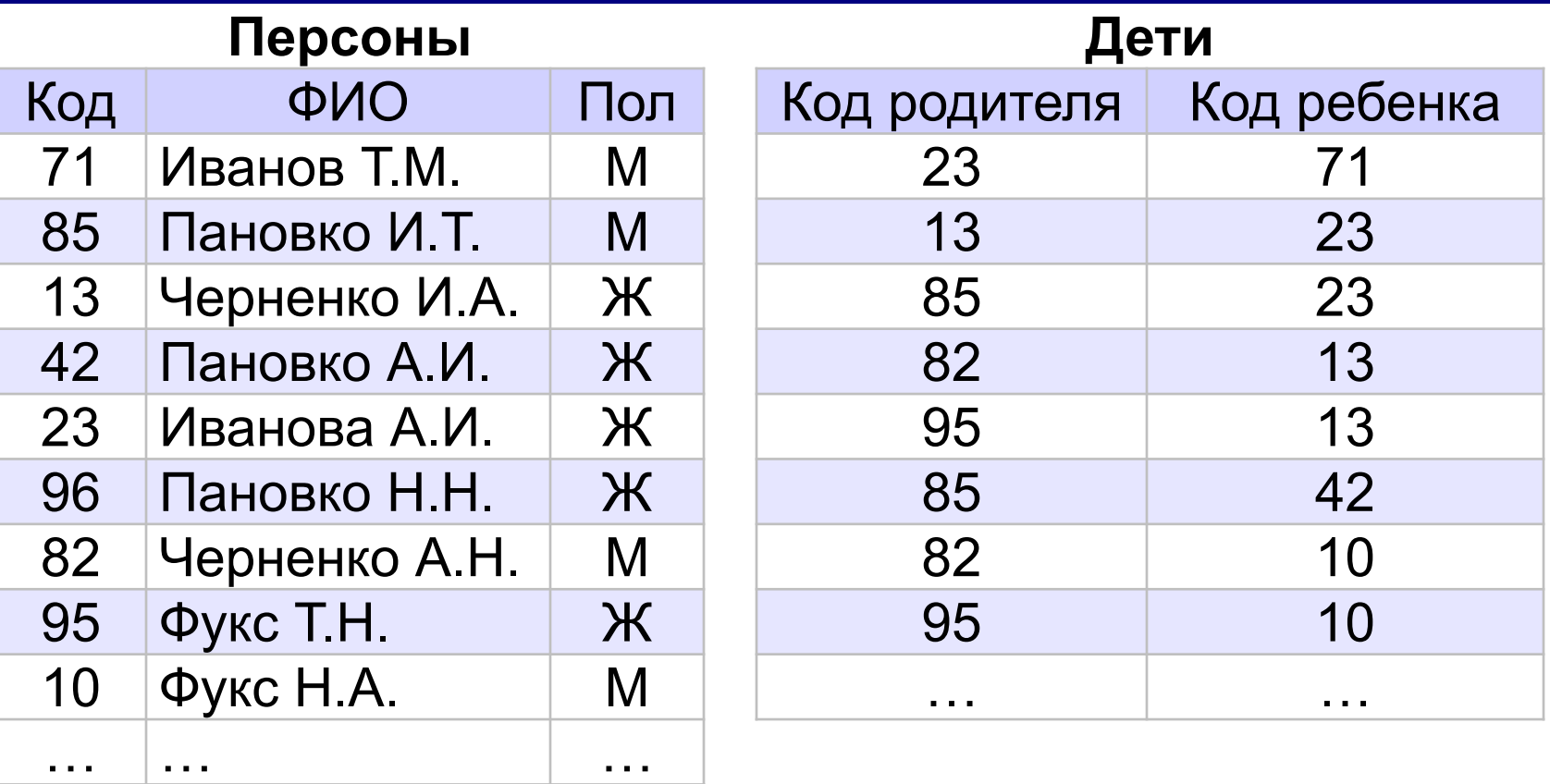

Определить фамилию и инициалы

- а) бабушки А.И.Ивановой
- б) родного брата И.А. Черненко
- в) прадеда Т.М. Иванова
- г) внука И.Т. Пановко

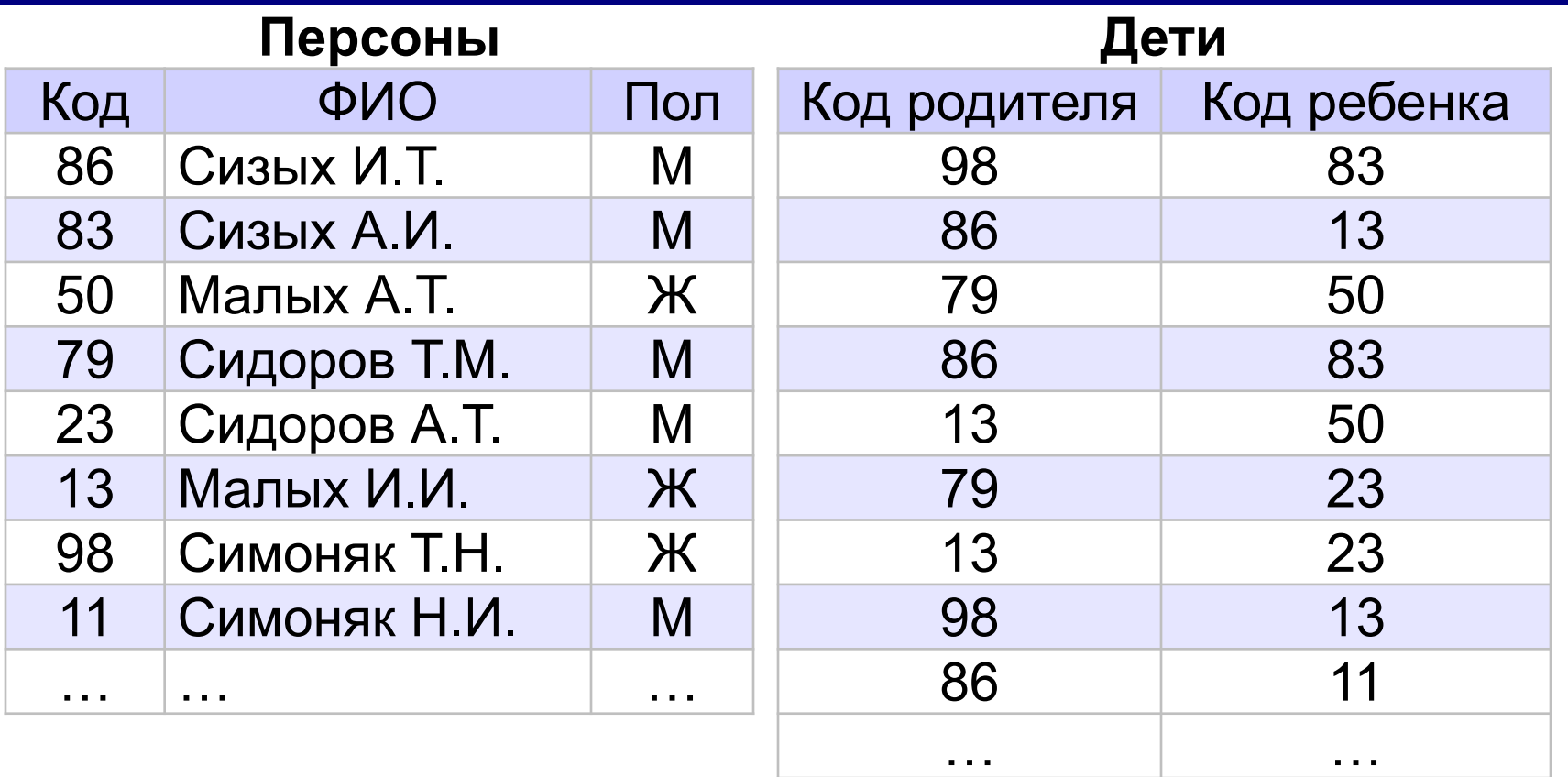

Определить фамилию и инициалы

- а) племянника Н.И. Симоняка
- б) всех родных братьев и сестёр Н.И. Симоняка
- в) бабушки А.Т. Малых
- г) дедушки А.Т. Сидорова

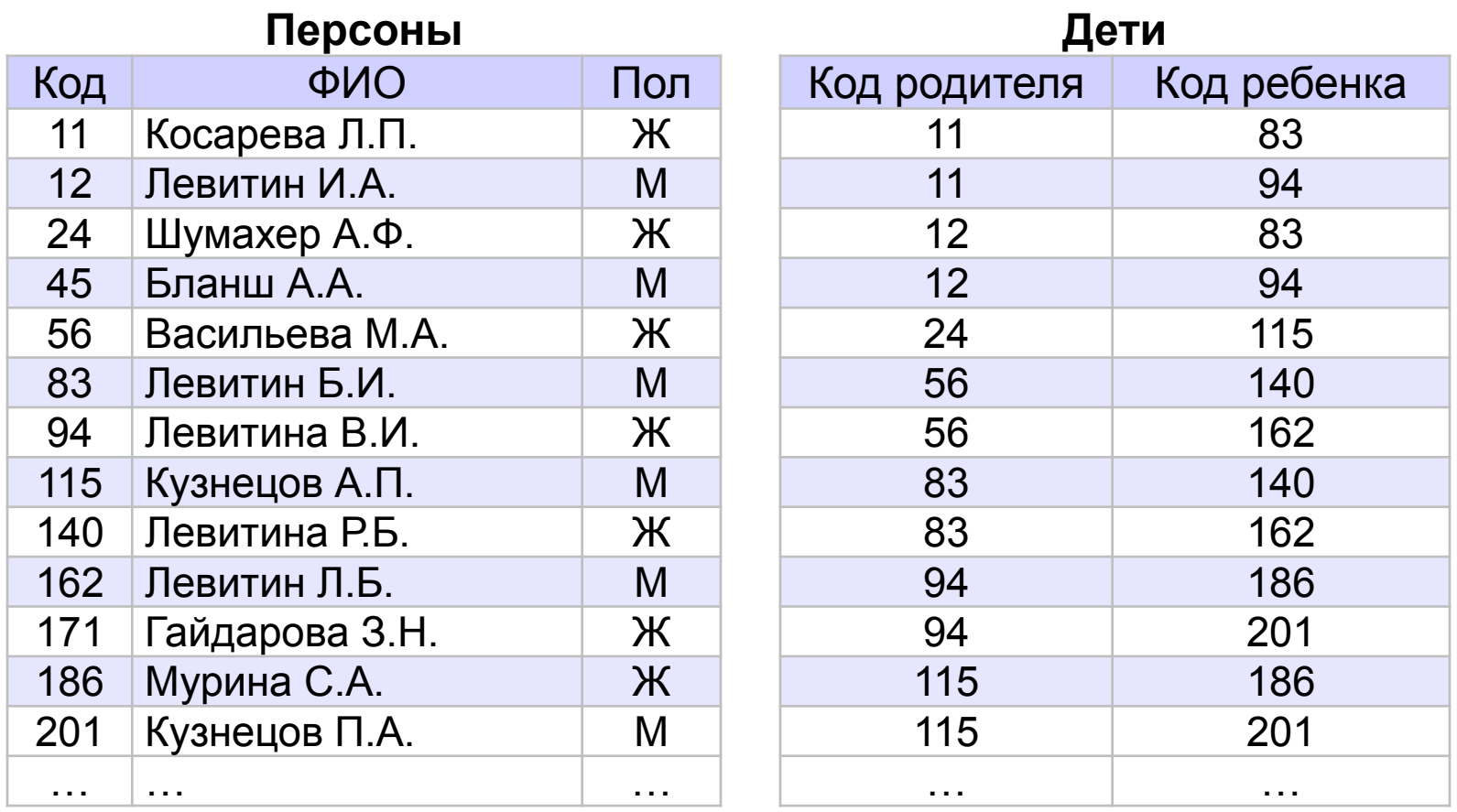

Определить фамилию и инициалы

а) всех внуков и внучек И.А. Левитина;

б) родной сестры П.А. Кузнецова;

- в) родного брата С.А. Муриной;
- г) бабушки Р.Б. Левитиной.

# Базы данных

§ 15. Реляционная модель данных

#### **Математическое описание БД**

#### **Требуется:**

•описание БД, независимое от способа хранения данных •методы управления этими данными

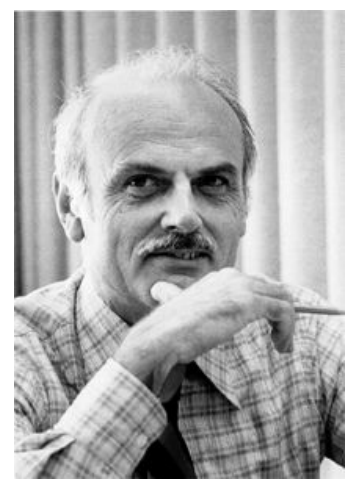

Эдгар Кодд

**Реляционная модель данных (Э. Кодд, 1970):** •все данные – свойства некоторых объектов •объекты делятся на классы (*сущности*) •данные об объекте – набор свойств

(*атрибутов*):

кортеж

(*Название: «Кино», Лидер: «В. Цой»*)

- •порядок свойств не определён •отношение (*relation*) – множество кортежей, описывающих объекты одного класса
- •в отношении нет одинаковых кортежей
- •порядок кортежей в отношении не определен

# **Реляционные БД**

**Реляционная БД** – это БД, которая основана на реляционной модели, то есть представляет собой набор отношений.

Удобно хранить в виде таблицы:

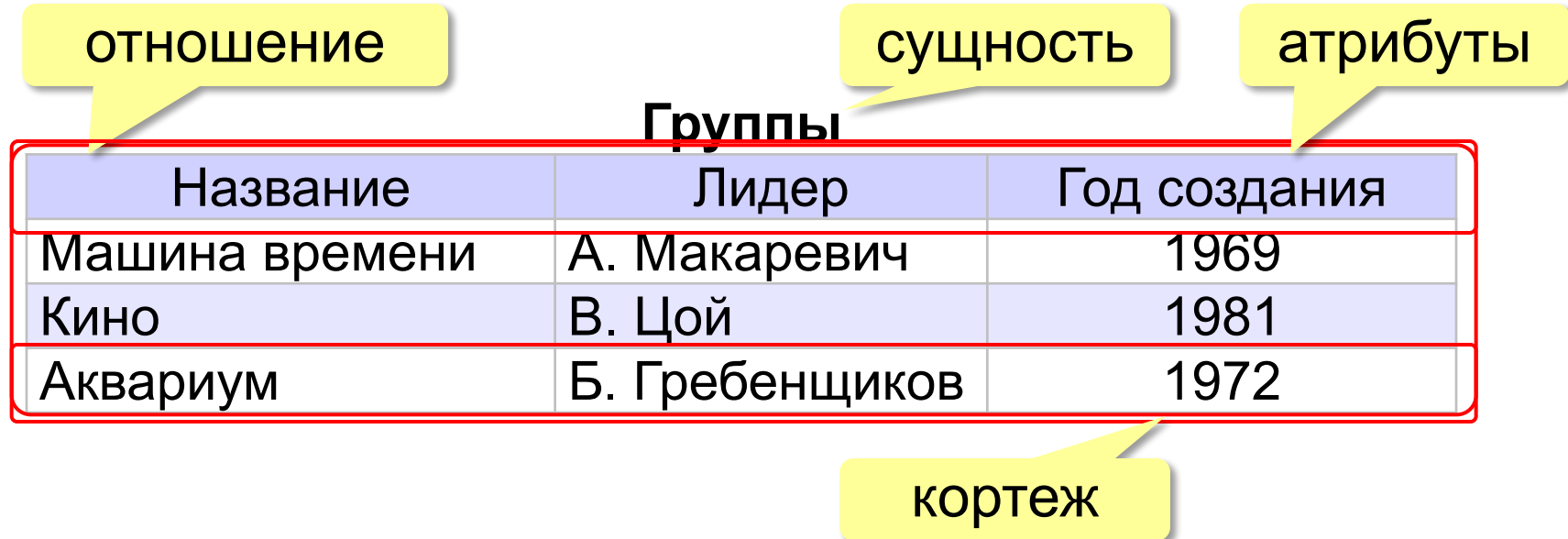

# **Реляционные БД**

#### **На языке таблиц**:

- каждая таблица описывает один класс объектов
- порядок расположения полей в таблице не имеет значения
- все значения одного поля относятся к одному и тому же типу данных
- в таблице нет двух одинаковых записей
- порядок записей в таблице не определён

**Реляционная БД** – это база данных, которая

представлена в виде набора таблиц и управляется с

помощью языка SQL.

**SQL**: обращение к данным по названиям таблиц (отношений) и полей (атрибутов).

**Основные операции**:

- создание и удаление таблиц
- добавление, изменение и удаление записей
- выборка данных

? Что плохо?

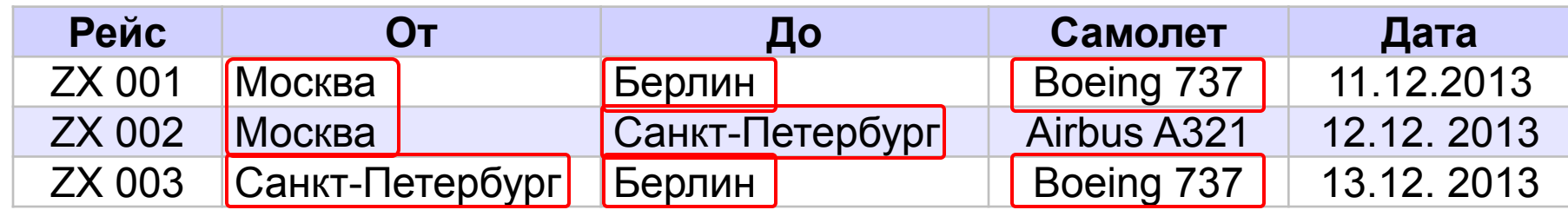

Есть дублирование!

**Нормализация** – это изменение структуры базы данных, которое устраняет избыточность и предотвращает возможные нарушения целостности.

#### 1. **Любое поле должно быть неделимым**:

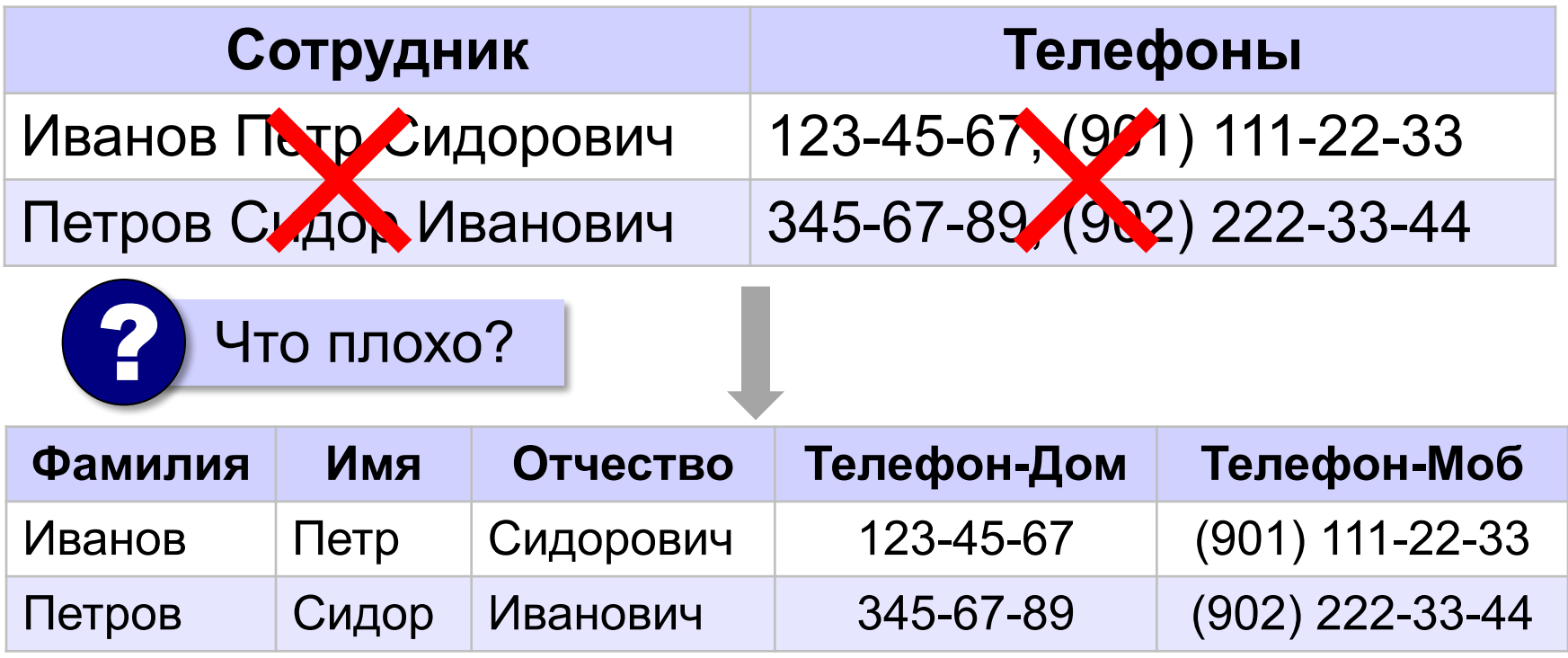

#### 2. **Любое неключевое поле должно зависеть от ключа**:

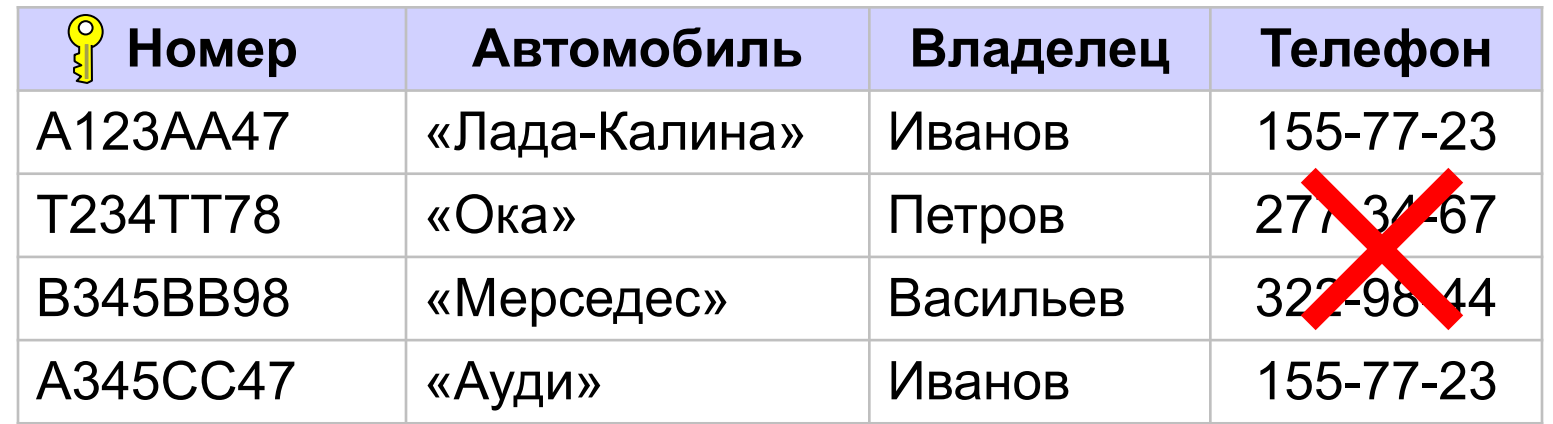

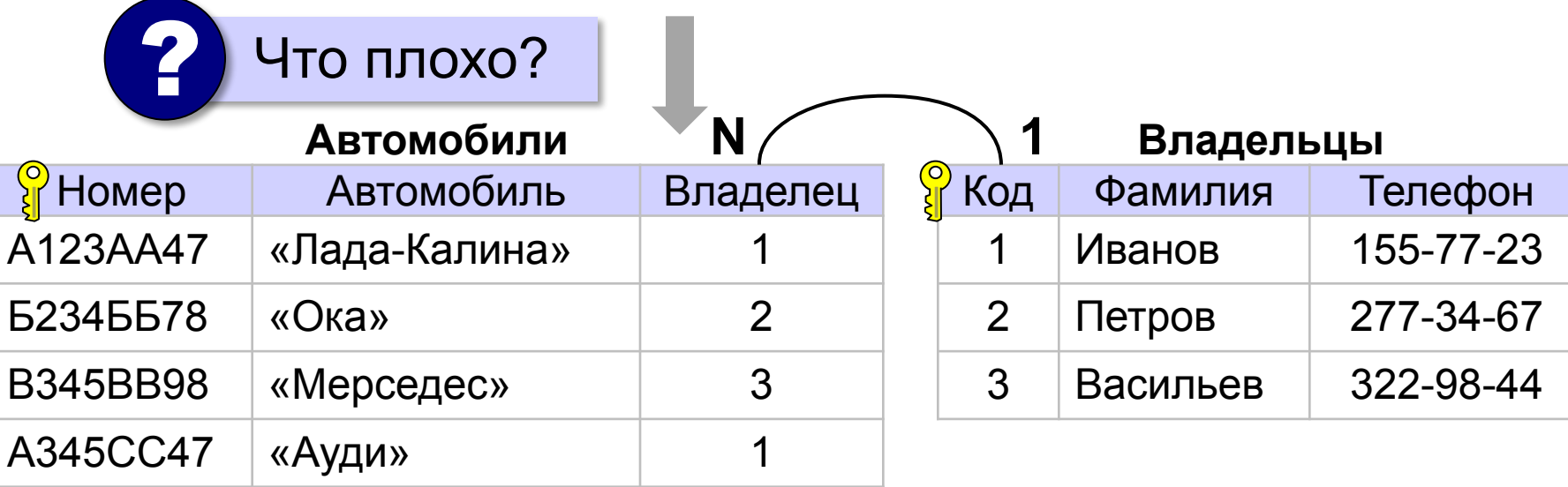

#### 3. **Не должно быть одинаковых по смыслу полей**:

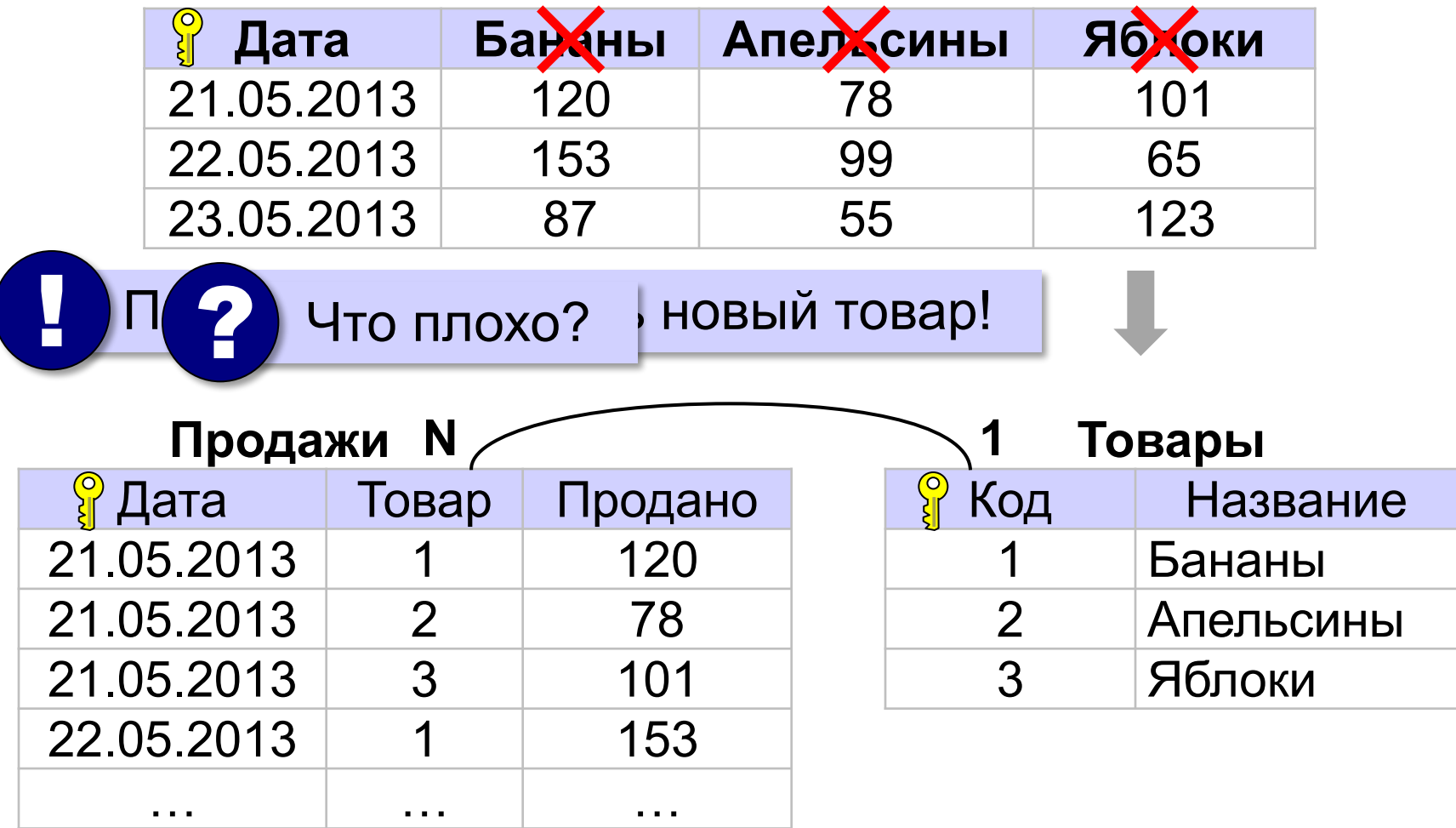

#### 4. **Не нужно хранить то, что может быть вычислено**:

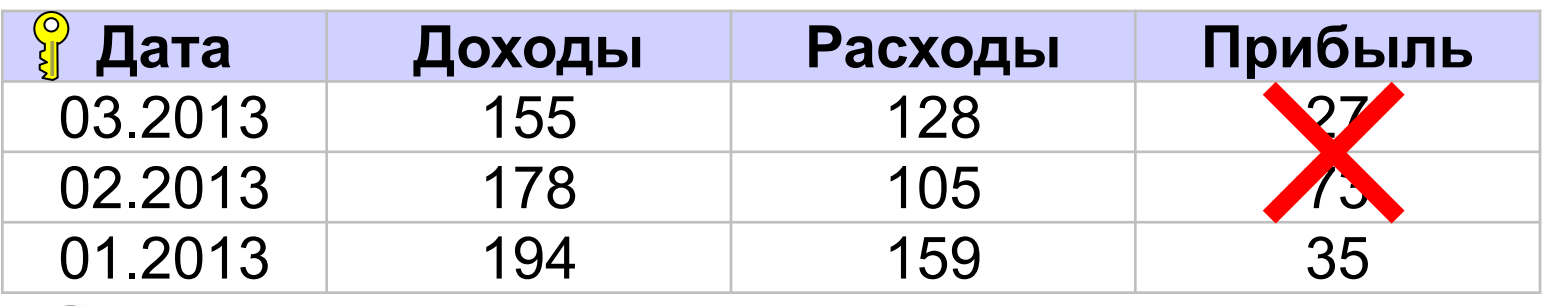

В Что плохо? Вычислить!

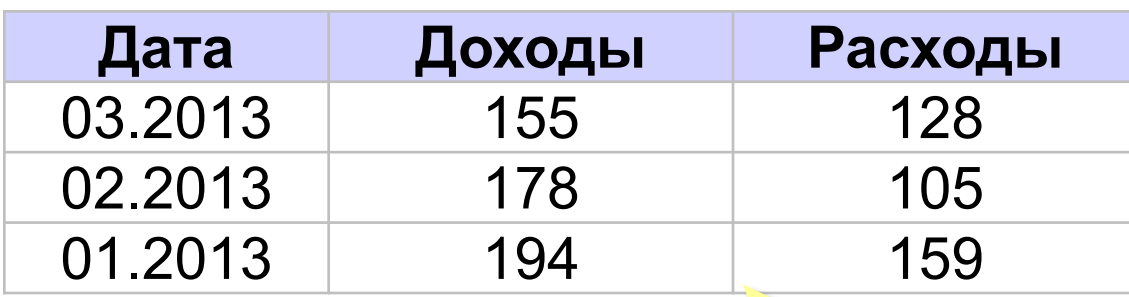

прибыль вычисляется через запрос!

#### **Нормализация: «за» и «против»**

- ▪устранено дублирование
	- ▪все изменения делаются в одном месте
	- ▪некоторая защита от опечаток (выбор из списка)
	- ▪СУБД поддерживает ссылочную целостность
- ▪усложнение структуры (> 40-50 таблиц много!) **• замедляется поиск (нужно «собирать» данные из** разных таблиц)

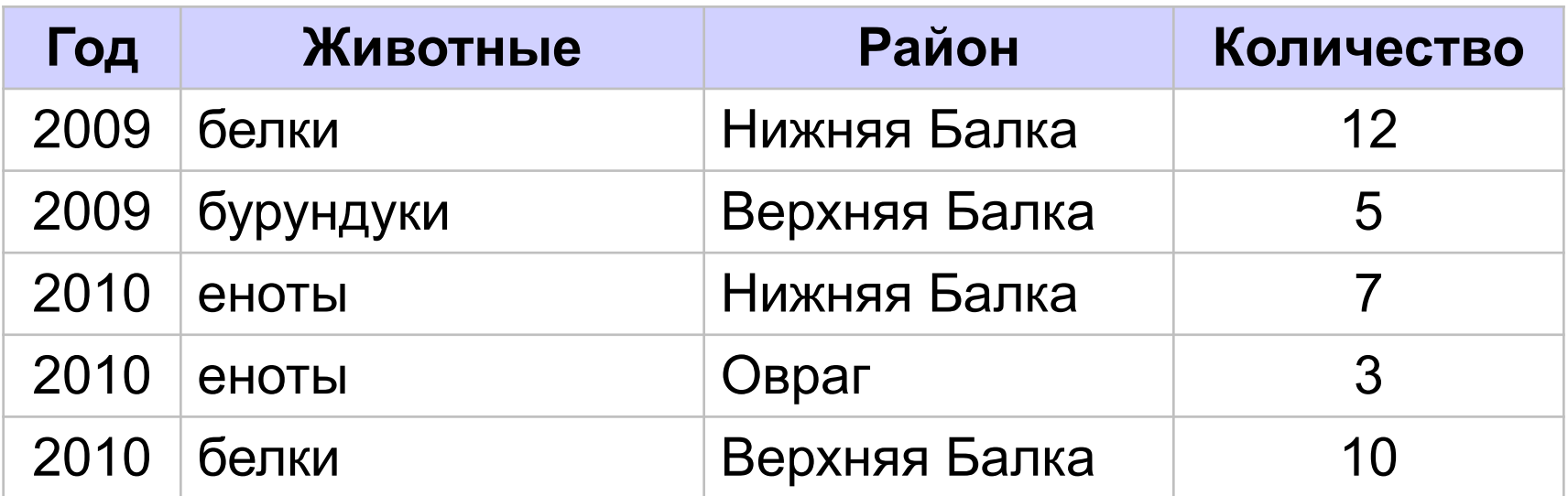

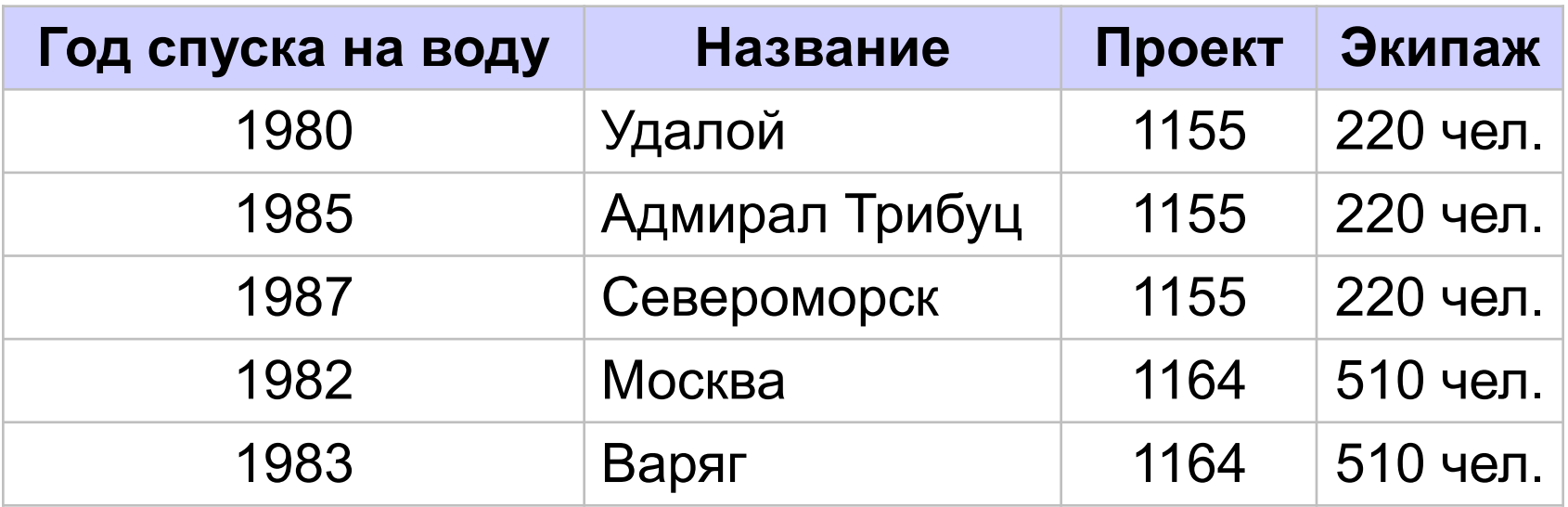

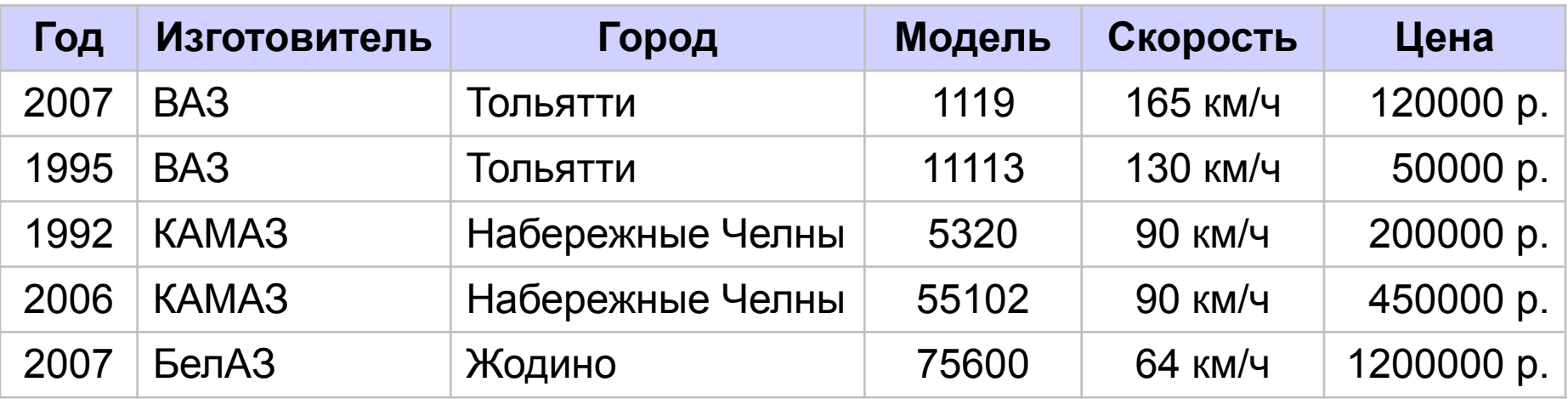

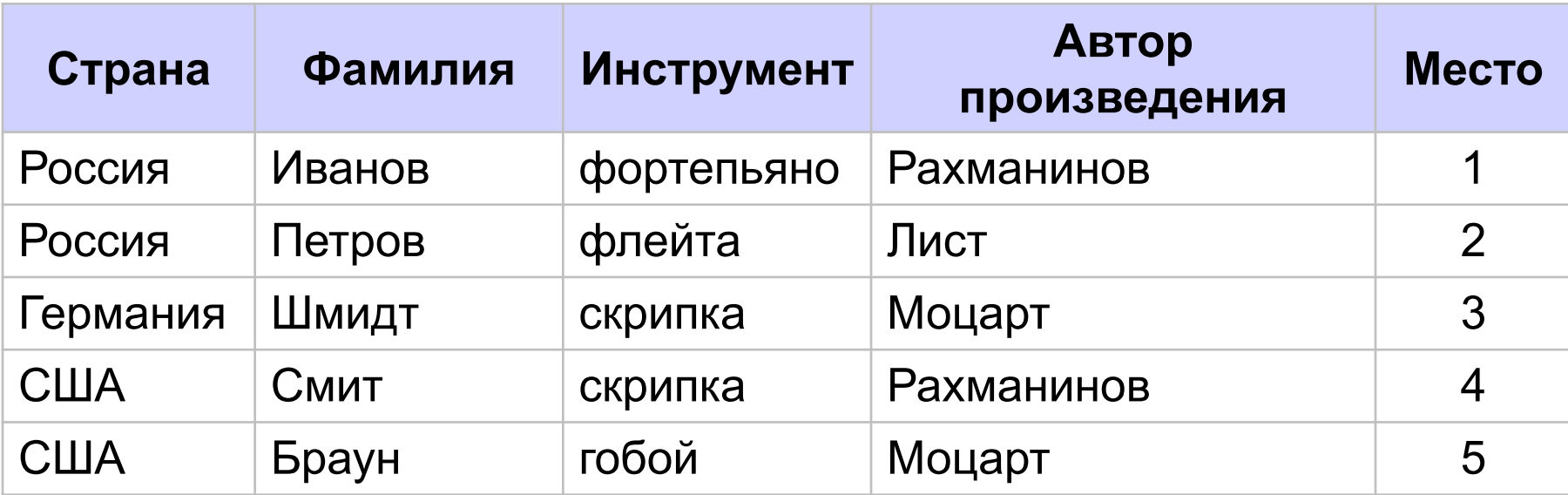